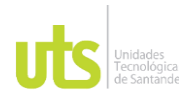

F-DC-125

INFORME FINAL DE TRABAJO DE GRADO EN MODALIDAD DE PROYECTO DE INVESTIGACIÓN, DESARROLLO TECNOLÓGICO, MONOGRAFÍA, EMPRENDIMIENTO Y SEMINARIO

VERSIÓN: 1.0

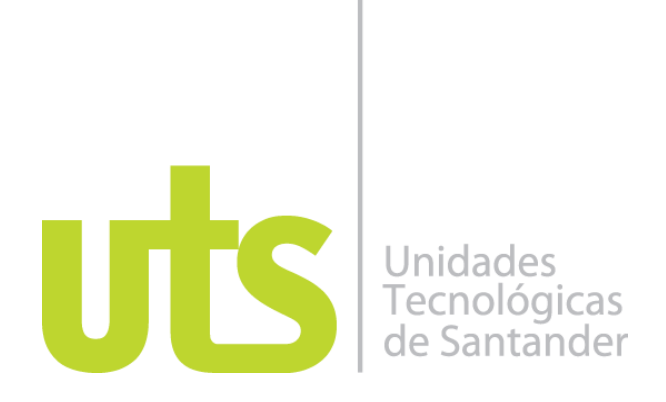

Diseño de una herramienta que permita el mejoramiento del manejo del inventario de la empresa "Repuestos y Montajes Industriales del Oriente S.A.S."

Modalidad:

Sandra Paola Jaimes Jaimes CC 1.102.362.089 Ximena Victoria Delgado Parra CC 1.102.373.871

**UNIDADES TECNOLÓGICAS DE SANTANDER** 

Facultad ciencias socio económicas y empresariales Contaduría Publica Virtual Bucaramanga (09 -11 - 2021)

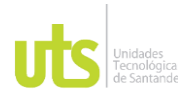

F-DC-125

INFORME FINAL DE TRABAJO DE GRADO EN MODALIDAD DE PROYECTO DE INVESTIGACIÓN, DESARROLLO TECNOLÓGICO, MONOGRAFÍA, EMPRENDIMIENTO Y SEMINARIO

VERSIÓN: 1.0

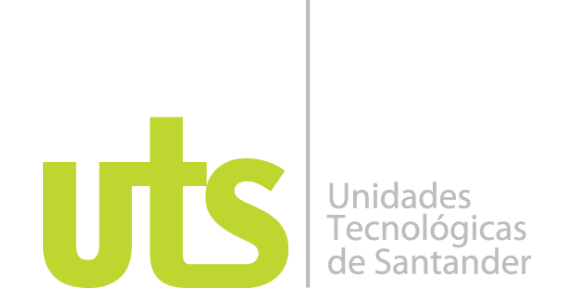

Diseño de una herramienta que permita el mejoramiento del manejo del inventario de la empresa "Repuestos y Montajes Industriales del Oriente S.A.S."

Modalidad:

Sandra Paola Jaimes Jaimes CC 1.102.362.089 Ximena Victoria Delgado Parra CC 1.102.373.871

**Trabajo de Grado para optar al título de**  Contadora Publica

> **DIRECTOR** Mario Hernando Quijano Machuca

Grupo de investigación: E-INNOVARE

## **UNIDADES TECNOLÓGICAS DE SANTANDER**

Facultad ciencias socio económicas y empresariales Contaduría Publica Virtual Bucaramanga (09 -11 - 2021)

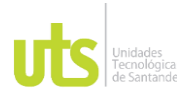

F-DC-125

INFORME FINAL DE TRABAJO DE GRADO EN MODALIDAD DE PROYECTO DE INVESTIGACIÓN, DESARROLLO TECNOLÓGICO, MONOGRAFÍA, EMPRENDIMIENTO Y SEMINARIO

VERSIÓN: 1.0

Nota de Aceptación

\_\_\_\_\_\_\_\_\_\_\_\_\_\_\_\_\_\_\_\_\_\_\_\_\_\_\_\_\_\_\_\_\_\_\_

\_\_\_\_\_\_\_\_\_\_\_\_\_\_\_\_\_\_\_\_\_\_\_\_\_\_\_\_\_\_\_\_\_\_\_

\_\_\_\_\_\_\_\_\_\_\_\_\_\_\_\_\_\_\_\_\_\_\_\_\_\_\_\_\_\_\_\_\_\_\_

\_\_\_\_\_\_\_\_\_\_\_\_\_\_\_\_\_\_\_\_\_\_\_\_\_\_\_\_\_\_\_\_\_\_\_

\_\_\_\_\_\_\_\_\_\_\_\_\_\_\_\_\_\_\_\_\_\_\_\_\_\_\_\_\_\_\_\_\_\_

\_\_\_\_\_\_\_\_\_\_\_\_\_\_\_\_\_\_\_\_\_\_\_\_\_\_\_\_\_\_\_\_\_\_

Aprobado

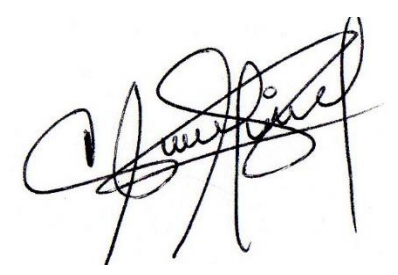

Firma del Evaluador

Firma del Director

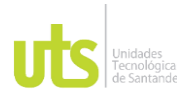

F-DC-125

INFORME FINAL DE TRABAJO DE GRADO EN MODALIDAD DE PROYECTO DE INVESTIGACIÓN, DESARROLLO TECNOLÓGICO, MONOGRAFÍA, EMPRENDIMIENTO Y SEMINARIO

## **DEDICATORIA**

Este trabajo de grado está dedicado a Dios, a nuestros padres y familiares, siempre han sido la motivación más grande para dar lo mejor de nosotras y convertirnos en los profesionales que somos ahora, han sido nuestra fortaleza en cada momento de la vida, apoyándonos en cada decisión tomada para la construcción de nuestro futuro profesional, así mismo nos han ofrecido amor y calidez, la cuales necesitamos tanto.

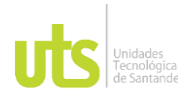

F-DC-125

INFORME FINAL DE TRABAJO DE GRADO EN MODALIDAD DE PROYECTO DE INVESTIGACIÓN, DESARROLLO TECNOLÓGICO, MONOGRAFÍA, EMPRENDIMIENTO Y SEMINARIO

## **AGRADECIMIENTOS**

Queremos agradecer al docente Mario Hernando Quijano Machuca quien con

sus conocimientos ha hecho posible desarrollar este proyecto de grado, desde el

inicio depositó la confianza en nosotras para sacar adelante este gran proyecto.

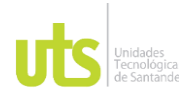

### **DOCENCIA**

F-DC-125

INFORME FINAL DE TRABAJO DE GRADO EN MODALIDAD DE PROYECTO<br>DE INVESTIGACIÓN, DESARROLLO TECNOLÓGICO, MONOGRAFÍA, EMPRENDIMIENTO Y SEMINARIO

## **TABLA DE CONTENIDO**

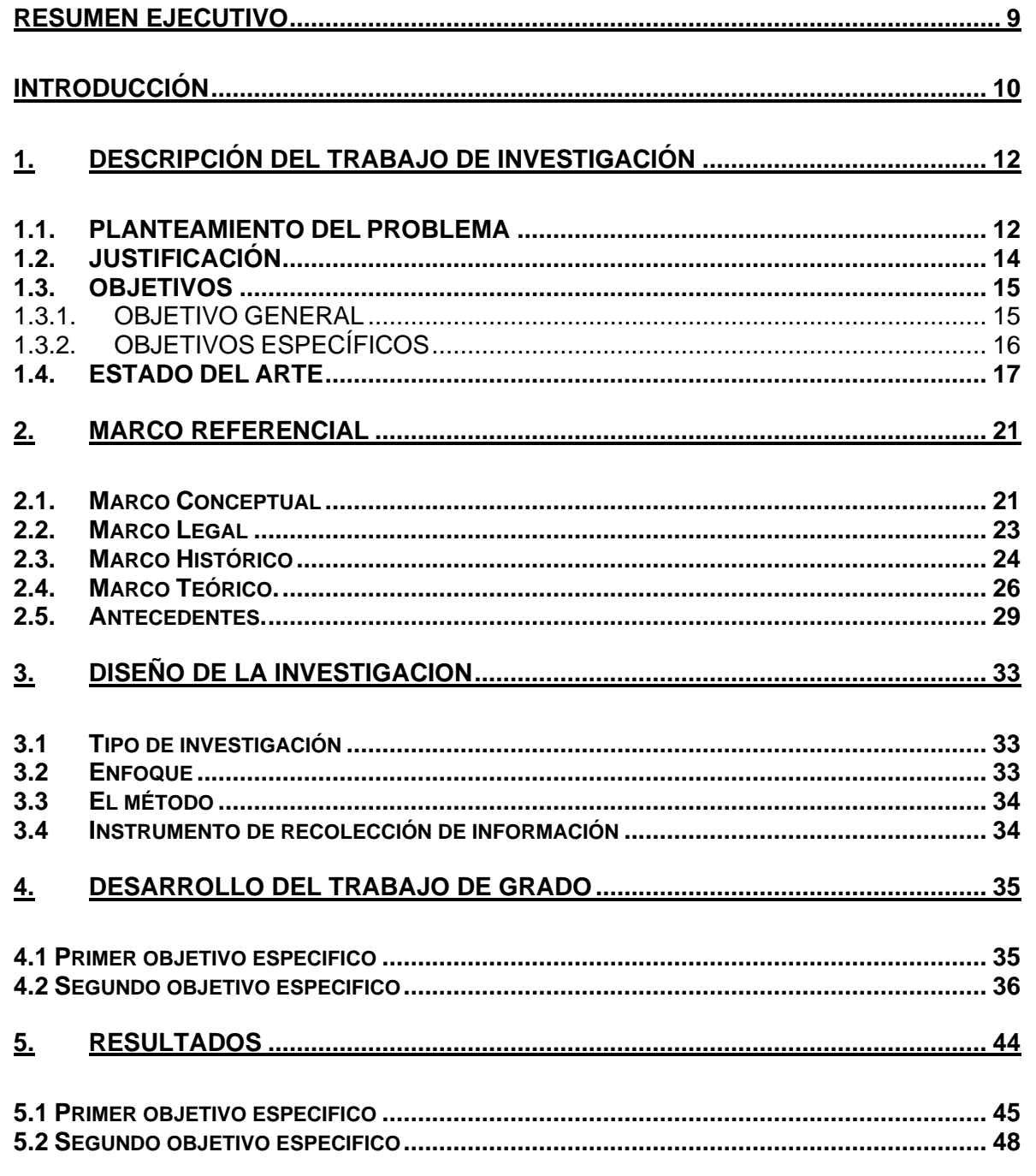

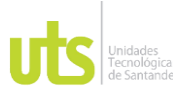

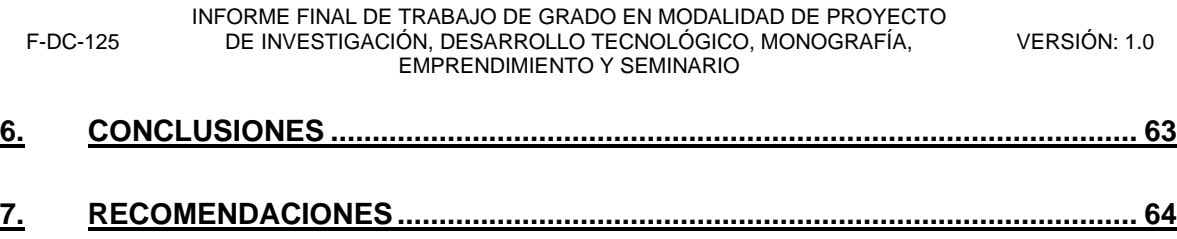

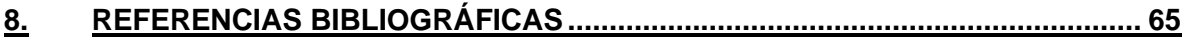

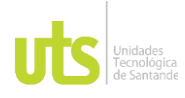

INFORME FINAL DE TRABAJO DE GRADO EN MODALIDAD DE PROYECTO DE INVESTIGACIÓN, DESARROLLO TECNOLÓGICO, MONOGRAFÍA, EMPRENDIMIENTO Y SEMINARIO

VERSIÓN: 1.0

## **LISTA DE FIGURAS**

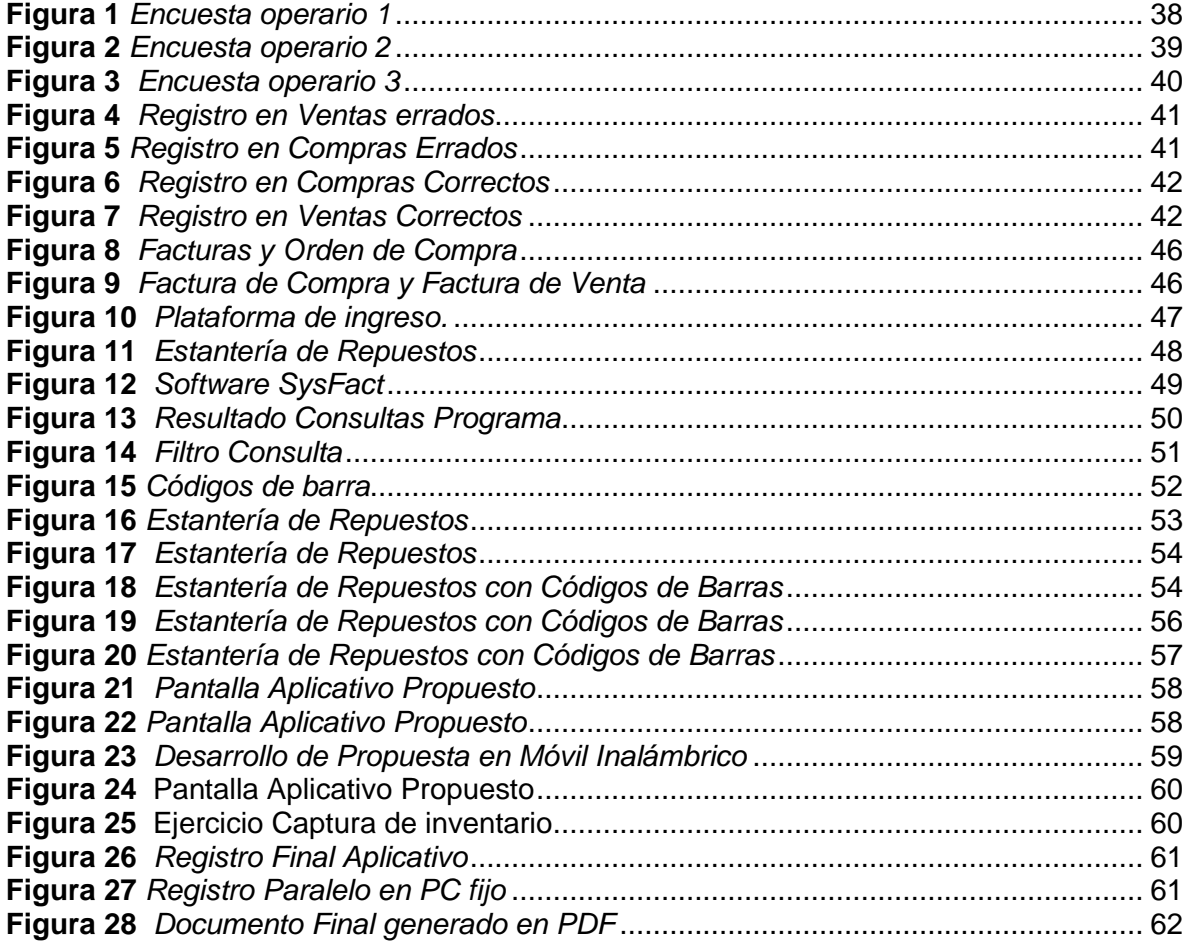

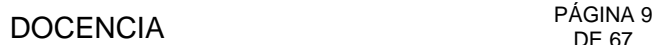

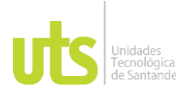

INFORME FINAL DE TRABAJO DE GRADO EN MODALIDAD DE PROYECTO DE INVESTIGACIÓN, DESARROLLO TECNOLÓGICO, MONOGRAFÍA, EMPRENDIMIENTO Y SEMINARIO

VERSIÓN: 1.0

### **RESUMEN EJECUTIVO**

<span id="page-8-0"></span>El desarrollo de esta investigación, se basa en el análisis del control de inventarios que se ejecutan en la empresa Repuestos y Montajes Industriales del Oriente S.A.S., se realizará durante el primer y segundo semestre del año 2021, se desarrollara a partir de la evaluación del sistema de inventarios y facturación de la compañía, con el cual se elaborara un diagnóstico de la situación real de la empresa; así mismo un estudio y reconocimiento del alcance del programa que utiliza esta compañía para llevar dicho control de las facturación y despacho de los mismos, realizando una revisión de las políticas y procedimientos reglamentados en los manuales de la compañía durante en el primer mes, dando así paso al desarrollo del objetivo de la investigación, esto suministrara las herramientas administrativas y operativas básicas para estructurar el mejoramiento del actual sistema de inventarios, mediante la optimización y creación de códigos de barras en los artículos, cumplimiento en el manejo y control de los recursos y la eficiencia en el desempeño laboral del personal responsable, esto evidenciara cuales de los procedimientos muestran falencias, en los meses siguientes, de igual forma identificar las variables que los desatan, emergiendo así las posibles estrategias de mejora, finalizando con el diagnóstico y resultado de la situación actual de la empresa respecto al tema de las falencias de registro, inventarios y despacho de la mercancía.

**PALABRAS CLAVE**. CONTROL DE INVENTARIOS, VISUAL BASIC, CÓDIGO UNIVERSAL DE PRODUCTO O UPC, TIC, MODULO OFIMÁTICO.

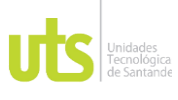

INFORME FINAL DE TRABAJO DE GRADO EN MODALIDAD DE PROYECTO DE INVESTIGACIÓN, DESARROLLO TECNOLÓGICO, MONOGRAFÍA, EMPRENDIMIENTO Y SEMINARIO

## **INTRODUCCIÓN**

<span id="page-9-0"></span>En la actualidad se habla de un Control efectivo de inventarios cuando se efectúan procesos exactos de registro de las salidas e ingresos de los productos casi en forma instantánea al proceso realizado ya sea de compra o venta, para esto las empresas se soportan con herramientas como Visual Basic con aplicaciones como Código Universal de Producto o UPC; que se ejecutan y tratan de ser desarrollados día a día, y establecen procesos de revisión y chequeos de forma organizada para ejercer seguimiento continuo, los cuales son de gran importancia en la compañía para brindar información relevante para la toma de decisiones, su utilidad se sustenta en compra y venta de las mercancías, por lo cual es fundamental realizar una supervisión detallada de estos movimientos, visualizando dónde se pueden presentar pérdidas o excesos de mercancías, sin embargo muchas empresas solo realizan controles manuales de sus registros y no invierten en un sistema más completo y detallado por temor a los costos o al desconocimiento en el manejo de las Tecnologías de la Información y las Comunicaciones (TIC); aspecto en el cual Repuestos y Montajes Industriales del Oriente S.A.S se encuentra trabajando para que cada uno de sus empleados vean la importancia del control de estas operaciones en forma correcta, de manera que en esta oportunidad se propone un sistema de codificación universal para la operación y se evaluó la su funcionabilidad en forma correcta.

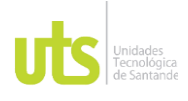

INFORME FINAL DE TRABAJO DE GRADO EN MODALIDAD DE PROYECTO DE INVESTIGACIÓN, DESARROLLO TECNOLÓGICO, MONOGRAFÍA, EMPRENDIMIENTO Y SEMINARIO

El control del inventario en las empresas comercializadoras es el eje principal de toda la operación, puesto que éste se conforma de procedimientos para cada una de sus actividades. Estos procedimientos deben estar orientados a conseguir los objetivos corporativos, su misión y visión empresarial. Mediante estos procesos se pueden definir precios correctos y contar con una medición de inventarios oportuna. Así mismo, estas instrucciones no deben ser estáticas ni definitivas puesto que la operación es cambiante, por lo tanto, estos deben ser evaluados continuamente para realizar mejoras, esto es lo que se busca en esta ocasión.

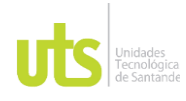

## **1. DESCRIPCIÓN DEL TRABAJO DE INVESTIGACIÓN**

## <span id="page-11-1"></span><span id="page-11-0"></span>**1.1. PLANTEAMIENTO DEL PROBLEMA**

Actualmente la economía presenta cambios que afectan de forma directa a las organizaciones los cuales, en su mayoría se enfocan en los procesos internos para el control de los inventarios, pues su desempeño puede llevar al alcance de sus objetivos. Por esta razón se hace necesario realizar un control exhaustivo a las operaciones que lo afecten. En virtud de ello, la planificación de las compras, el control de las existencias y el manejo de los aplicativos que permitan contar con las alertas necesarias para establecer cuándo y qué cantidades adquirir, son fundamentales para optimizar los recursos de las empresas. Por ello, la implementación de controles o herramientas que permitan que las organizaciones puedan contar y controlar sus inventarios, juega un papel fundamental en las finanzas.

En este contexto, se ha detectado por parte de la empresa Repuestos y Montajes Industriales del Oriente S.A.S**.,** la existencia de una problemática en el manejo inadecuado del registro y control de los inventarios, debido a que, en el momento de la realización de las ventas en ocasiones, no coincide el producto registrado, cobrado y descargado del sistema, con el que realmente se ha facturado y entregado.

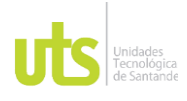

INFORME FINAL DE TRABAJO DE GRADO EN MODALIDAD DE PROYECTO DE INVESTIGACIÓN, DESARROLLO TECNOLÓGICO, MONOGRAFÍA, EMPRENDIMIENTO Y SEMINARIO

Esto ha permitido que en varias ocasiones se presenten descuadres de las existencias con los datos de la contabilidad, lo cual conlleva un desgaste por parte de la empresa en detectar dichas diferencias, restando agilidad en el control de las cantidades pequeñas en stock que se pueden presentar, a partir de las cuales conviene realizar los pedidos a los proveedores, y que, también, se observen unidades disponibles para la venta en los registros contables, los cuales no coinciden con las existencias, presentando incomodidades a los usuarios, pérdida de la venta y credibilidad ante ellos, sino también, en algunas ocasiones, la pérdida del cliente.

Con base en lo anterior, se puede hacer la pregunta de investigación: ¿Qué falencias se presentan en el proceso de registro, control de inventarios; y de qué manera se podría mejorar si se implementa un plan de mejora con códigos de barras para llevar el inventario en la empresa Repuestos y montajes industriales del oriente S.A.S.?

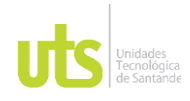

F-DC-125

INFORME FINAL DE TRABAJO DE GRADO EN MODALIDAD DE PROYECTO DE INVESTIGACIÓN, DESARROLLO TECNOLÓGICO, MONOGRAFÍA, EMPRENDIMIENTO Y SEMINARIO

## <span id="page-13-0"></span>**1.2. JUSTIFICACIÓN**

La correcta gestión administrativa suministra beneficios a las organizaciones. En este caso las empresas cuyo objeto social es la comercialización de mercancías como es el caso de Repuestos y Montajes Industriales del Oriente S.A.S, busca que la gestión de inventarios obtenga los mejores beneficios que permitan tomar ventajas competitivas frente a otras organizaciones, ya que gracias a esto se mantiene un control en sus productos que permite planear las compras y así tener presente la demanda en las oportunidades de venta. Adicionalmente, por experiencias vividas en el canal de Retail se ha observado que cuando hay un control de las mercancías, las empresas cuentan con el nivel adecuado de existencias y evitan agotamientos en sus líneas de productos, generando una ampliación en su proceso de comercialización con lo cual se logra una mejora en las utilidades. Este ejemplo se ha visto en cadenas regionales como los supermercados que aún se mantienen en el mercado y basan su estrategia en el control de los inventarios como Supermercados Más x Menos S.A.S donde los frutos de las actividades laborales de las autoras permiten observar estos controles en los inventarios.

Por lo anterior, se puede afirmar que, sin importar si la organización es una Mipyme, Pyme o una gran empresa, debe contar con un proceso que conlleve el correcto manejo de sus inventarios. Este aspecto es primordial para las organizaciones que buscan mantenerse en el mercado, enfocándose en el control

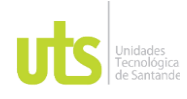

INFORME FINAL DE TRABAJO DE GRADO EN MODALIDAD DE PROYECTO DE INVESTIGACIÓN, DESARROLLO TECNOLÓGICO, MONOGRAFÍA, EMPRENDIMIENTO Y SEMINARIO

VERSIÓN: 1.0

y manejo de sus existencias, para lo cual se deben generar estrategias que reduzcan los costos del proceso, teniendo una clara idea de sus existencias, de cómo y cuándo es su rotación, nivelando las compras más eficientes, permitiendo con ello reducir la obsolescencia de su stock.

Asimismo, el diseño de una herramienta de inventarios eficaz no solo mejora los costos de la empresa, si no que una política óptima de control provee innovación y calidad a sus clientes externos e internos, ya que esto se puede ver expresado en el costo del producto. La ejecución de estas herramientas facilita el registro y control de sus inventarios para las empresas que van progresando en el mercado o están en proceso de crecimiento. La propuesta es adicionar un sistema de codificación de referencias internas que pueden disminuir el tiempo de los despachos en los pedidos, logrando así optimizar, generalizar y reglamentar sus métodos de inventarios a través de la Tecnología de la Información y la comunicación, que le permitan controlar los costos y aportar una mayor seguridad a la empresa en los niveles del inventario.

### <span id="page-14-0"></span>**1.3. OBJETIVOS**

### <span id="page-14-1"></span>*1.3.1. OBJETIVO GENERAL*

Diseñar un módulo ofimático para el control de inventarios que permita minimizar la problemática en los procesos de registro en el momento de la venta a la empresa Repuestos y Montajes Industriales del Oriente S.A.S.

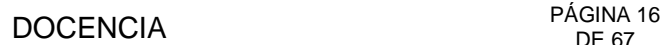

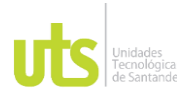

## <span id="page-15-0"></span>*1.3.2. OBJETIVOS ESPECÍFICOS*

Determinar mediante entrevistas reguladas, las cuales se realizan al personal encargado del área de ventas cuál es la situación actual de la empresa Repuestos y Montajes Industriales del Oriente S.A.S. (RÍO SAS), determinando los componentes que implican el diseño de la herramienta.

Decretar acciones claves de los sucesos en la coordinación de los inventarios en la entidad, dando cumplimiento para que se realicen de forma organizada mejorando el grado de producción y los turnos de entrega de pedidos.

Implementar una metodología de coordinación de inventarios, teniendo como relación los modelos de evaluación de inventarios, seleccionando aquel que más se utilice y tener control de los inventarios en tiempo actual de los procedimientos en las bodegas.

Crear la técnica de inventarios utilizando métodos de codificación cuantitativa, implantando un manejo de inventarios en donde se lleve un orden de la mercancía con códigos de barras.

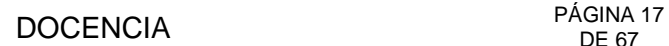

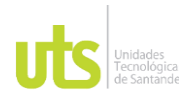

INFORME FINAL DE TRABAJO DE GRADO EN MODALIDAD DE PROYECTO DE INVESTIGACIÓN, DESARROLLO TECNOLÓGICO, MONOGRAFÍA, EMPRENDIMIENTO Y SEMINARIO

## <span id="page-16-0"></span>**1.4. ESTADO DEL ARTE**

En este aspecto de investigación se debe tener claridad sobre la importancia que tienen actualmente para las empresas la organización interna de los procesos desarrollados; algunos de los procesos van enfocados a la logística, para este caso asumiendo que ésta sea una columna fundamental para las empresas, su resultado depende en un gran porcentaje del almacenamiento, venta y distribución, debemos enfocarnos en investigaciones o desarrollos que nos permiten o facilitan mecanismos útiles para mejorar, en el estudio se debe centrar todas las acciones en crear un sistema de inventarios que otorgue un aumento de productividad, se tiene como aporte a los colabores de casos de tesis de investigaciones en las cuales se crean o implementan proyectos referentes a la coordinación de los inventarios, proponen el uso de diferentes métodos que sirvan de desarrollo para realizar un modelo de inventarios acorde a las necesidades de la comercializadora RIO SAS

A nivel global se discute este tema en grandes comunidades, en las cuales se logra evidenciar la problemática que se presenta en la coordinación de los inventarios, éstas explican que sufrieron momentos de crisis, que pusieron a prueba las capacidades para saber llevar estas situaciones, por otra parte, existen entidades que pretenden mejorar el desarrollo de la logística apoyándose en teorías y estudios, las cuales se mencionan a continuación:

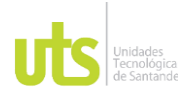

INFORME FINAL DE TRABAJO DE GRADO EN MODALIDAD DE PROYECTO DE INVESTIGACIÓN, DESARROLLO TECNOLÓGICO, MONOGRAFÍA, EMPRENDIMIENTO Y SEMINARIO

En el año 2014 en la ciudad de México, se ejecutó la tesis sobre la variable de la demanda en los tiempos de entrega, almacenamientos de seguridad y precio del inventario. Este estudio, fue realizado por las universidades Autónoma de San Luis Potosí y la Tecnológica de Querétaro. Este estudio sirvió para revisar los efectos de los variables de la demanda y la atribución del tiempo de entrega, sobre los almacenamientos de seguridad y el precio en los inventarios de mercancía.

Adicionalmente desde las universidades también se han realizado aportes sobre estos temas ya que existe desde sus canales de investigación interés sobre mejoras de estos, un ejemplo se puede obtener en la Universidad de Santander (UDES), en la cual se desarrolló un proyecto de investigación dirigido por el Licenciado Diego Fernando Martínez Alfonso donde buscaba realizar un proyecto de método de inventarios para la compañía Yuvasi que se dedica a la comercialización de textiles, en la ciudad de Bucaramanga, Santander, donde su trabajo principal es analizar la idoneidad del sistema de control de inventarios que se llevaba, para tener una guía para las demás empresas.

En la administración de inventarios es fundamental tener claro cada uno de los aspectos que lo rodean, es conocido que ante la demanda y el retraso en la entrega de los pedidos por parte de los proveedores, las empresas especifican un inventario de seguridad que permita tener en cuenta la demanda y no presentar agotados en los inventarios que significan perdidas en ventas, y adquirir una mala reputación ante los consumidores, todo esto es esencial ante la enorme

ELABORADO POR: Oficina de Investigaciones REVISADO POR: Soporte al Sistema Integrado de Gestión UTS APROBADO POR: Jefe Oficina de Planeación FECHA APROBACION: Noviembre de 2019 competitividad que se ha desarrollado actualmente en todos los sectores

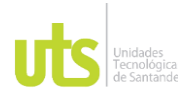

INFORME FINAL DE TRABAJO DE GRADO EN MODALIDAD DE PROYECTO DE INVESTIGACIÓN, DESARROLLO TECNOLÓGICO, MONOGRAFÍA, EMPRENDIMIENTO Y SEMINARIO

comerciales. En la Universidad de Santander en el año 2016 realizaron una investigación sobre esto Izar Landeta, Ynzunza Cortés, & Guarneros García, donde planteaban como poder tener control sobre esto.

Es necesaria en esta investigación establecer los tiempos y volúmenes óptimos para evitar las situaciones mencionadas y salvaguardar la compañía protegiéndola de cualquier pérdida. No obstante, los autores anteriormente citados se apoyan en el análisis del estudio de estos inventarios. Descubrieron en sus investigaciones, que no solo un inventario correcto involucraba eficiencia, sino que ellos llegaron a la conclusión, que la eficiencia del inventario está claramente conexa al indicador de rotación y para obtener un efecto positivo, es importante obtener un estudio de la disponibilidad de la mercancía, el cual es el indicador primordial.

En el año 2017, se efectuó la investigación sobre el estudio de la creación del método CincoS, el cual nos ayuda a obtener y promover el orden del almacén en la compañía Sevetel Sac, esta indagación se realizó en Lima, Perú. La cual se realizó en la Universidad Cesar Vallejo, con el equipo de Profesionales de la facultad de Ingeniería Industrial, Este trabajo está presentado por los señores Jara Díaz y Jair Pool. La cual diseñó la creación del método CincoS en los almacenes, Esta tesis plantea tener orden y limpieza en todos los aspectos de la empresa Sevetel SAC. Es una sociedad mediana que se encuentra en Perú, en la actualidad su actividad se desarrolla con trabajos de infraestructura y mantenimiento de los productos de Claro, que a su vez quiere mejorar la

ELABORADO POR: Oficina de Investigaciones REVISADO POR: Soporte al Sistema Integrado de Gestión UTS APROBADO POR: Jefe Oficina de Planeación FECHA APROBACION: Noviembre de 2019 antigüedad de sus inventarios. Al realizar el programa de las Cinco la sociedad

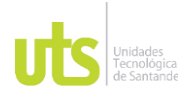

INFORME FINAL DE TRABAJO DE GRADO EN MODALIDAD DE PROYECTO DE INVESTIGACIÓN, DESARROLLO TECNOLÓGICO, MONOGRAFÍA, EMPRENDIMIENTO Y SEMINARIO

manifestó que esta ejecución optimizaba ampliamente el orden en el establecimiento, todo esto soluciono problemas referentes al caos presentado en los materiales, áreas obstruidas, errores de ingreso de material, y de las cantidades de mercancía que se presentaba en sus bodegas. Con esto lograron descartar las acciones que creaban desgastes de tiempo, salidas de los procesos y de referirse a las actividades que permitieron descartar métodos innecesarios, organizando las materias primas y renovando el sitio de trabajo para tener mayor seguridad. Para que, al mejorar el desarreglo, se aumente la luminosidad visual, y se elimine los peligros de inseguridad. (Jara, 2017)

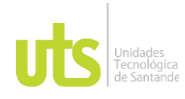

INFORME FINAL DE TRABAJO DE GRADO EN MODALIDAD DE PROYECTO DE INVESTIGACIÓN, DESARROLLO TECNOLÓGICO, MONOGRAFÍA, EMPRENDIMIENTO Y SEMINARIO

VERSIÓN: 1.0

### **2. MARCO REFERENCIAL**

### <span id="page-20-1"></span><span id="page-20-0"></span>**2.1. Marco Conceptual**

A continuación, se enuncian las palabras claves para la comprensión y el desarrollo de esta investigación.

Control de inventarios: El control de inventario engloba un conjunto de procesos y métodos destinados a supervisar el stock de una compañía. Al conocerse en detalle toda la mercancía de una empresa, se pueden planificar y organizar mejor sus flujos y operativas. (Mecalux, 2020).

Visual Basic: es un lenguaje de programación más popular del mundo en programas de escritorio y páginas web. (Lenguajes de programacion, 2010).

Código Universal de Producto o UPC: en un sistema necesario para sistematizar y estandarizar los productos, que de otra manera no tendrían cabida en el mercado, está compuesto por 12 dígitos, un código de barras legible y específico que identifica a cada producto y lo diferencia del resto. El escáner identifica el código y lo traduce al número de 12 dígitos asignado. (La Tienda de las Barras, 2019).

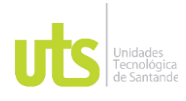

TIC: Las Tecnologías de la Información y las Comunicaciones, son el conjunto de recursos, herramientas, equipos, programas informáticos, aplicaciones, redes y medios; que permiten la compilación, procesamiento, almacenamiento, transmisión de información como: voz, datos, texto, video e imágenes. (Ministerio de las Tic, 2021).

Mipyme: El término mipyme involucra a 3 diferentes tipos de empresa: micro, pequeña y mediana. Estas constituyen un muy alto porcentaje que, en algunos países, supera el 95 % de los negocios formales. Sin embargo, aunque para efectos prácticos este alto porcentaje de empresas se agrupan en una misma categoría, cada una posee sus propias características. Estas las diferencian de otros modelos de negocio. (Polo, 2021)

Módulo ofimático: La palabra ofimática se forma de los acrónimos de los vocablos oficina e informática. El objetivo principal de esta práctica es brindar ciertos elementos que posibiliten y auxilien en la mejora y simplificación en cuanto a la organización de las actividades que realizan un grupo de personas o una compañía en particular. (Universidad de la Costa, s.f.)

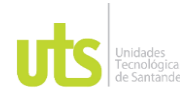

## <span id="page-22-0"></span>**2.2. Marco Legal**

La normatividad actualmente vigente para la regulación de las TIC, se fundamenta en las siguientes mencionadas:

"La Constitución Política de Colombia promueve el uso activo de las TIC como herramienta para reducir las brechas económica, social y digital en materia de soluciones informáticas representada en la proclamación de los principios de justicia, equidad, educación, salud, cultura y transparencia" (TIC, 2012)

"La Ley 115 de 1994, también denominada Ley General de Educación dentro de los fines de la educación, el numeral 13 cita "La promoción en la persona y en la sociedad de la capacidad para crear, investigar, adoptar la tecnología que se requiere en los procesos de desarrollo del país y le permita al educando ingresar al sector productivo" (Artículo 5)". (TIC, 2012)

"La Ley 715 de 2001 que ha brindado la oportunidad de trascender desde un sector "con baja cantidad y calidad de información a un sector con un conjunto completo de información pertinente, oportuna y de calidad en diferentes aspectos relevantes para la gestión de cada nivel en el sector" (Plan Nacional de Tecnologías de la Información y las Comunicaciones, 2008: 35). (TIC, 2012)

ELABORADO POR: Oficina de Investigaciones REVISADO POR: Soporte al Sistema Integrado de Gestión UTS APROBADO POR: Jefe Oficina de Planeación FECHA APROBACION: Noviembre de 2019 "La Ley 1341 del 30 de julio de 2009 es una de las muestras más claras del esfuerzo del gobierno colombiano por brindarle al país un marco normativo para el

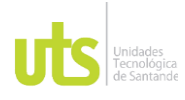

INFORME FINAL DE TRABAJO DE GRADO EN MODALIDAD DE PROYECTO DE INVESTIGACIÓN, DESARROLLO TECNOLÓGICO, MONOGRAFÍA, EMPRENDIMIENTO Y SEMINARIO

desarrollo del sector de Tecnologías de Información y Comunicaciones. Esta Ley promueve el acceso y uso de las TIC a través de su masificación, garantiza la libre competencia, el uso eficiente de la infraestructura y el espectro, y en especial, fortalece la protección de los derechos de los usuarios.". (TIC, 2012)

"El decreto reglamentario 2650 de 1993 es la normativa más clara de la reglamentación del tratamiento del inventario en las empresas comerciales, donde el gobierno colombiano busca brindarle al país un marco normativo para el registro valoración de los inventarios. Este decreto direcciona como es el registro de los asientos su clasificación, garantizando la correcta determinación del costo de los productos y su revelación en los Estados financieros." (INCP, 1993).

### <span id="page-23-0"></span>**2.3. Marco Histórico**

La historia de las TICs inicia en la década de los 70 del siglo XX, al estallar la revolución digital. Sin embargo, la búsqueda de herramientas para comunicarse a distancia es algo que ha ocurrido desde épocas muy remotas y algunos aparatos fundamentales en la actualidad proceden de épocas anteriores, como el teléfono.

TIC son las siglas de las Tecnologías de la Información y la Comunicación. Se definen como las tecnologías desarrolladas para facilitar la comunicación y la información entre los seres humanos. Entre ellas se encuentran las computadoras,

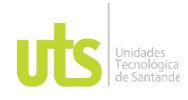

la televisión y los celulares, pero también inventos antiguos y en desuso como el telégrafo. (Montano, 2020)

A partir de esta década de los 90´s llegó con internet y la World Wide Web. Su uso se ha extendido tanto que hoy alcanza toda la superficie del planeta. El salto a lo digital ha supuesto un gran avance en cuanto a la velocidad y calidad de transmisión de datos, logrando que sea instantánea. Se puede decir que ha supuesto una revolución solo comparable a la aparición de la imprenta. (Montano, 2020)

La historia de los inventarios, comienza desde la antigüedad, cuando los pueblos, debido a las épocas de escases, deciden almacenar grandes cantidades de alimentos, para hacer frente a ellas; así se idea un mecanismo de control para su reparto. El inventario es una forma de mantener el control oportuno de las mercancías, insumos y materias primas. Se conoce como inventario el registro documental de los bienes y demás cosas pertenecientes a una persona o comunidad, hecho con orden y precisión. (Montano, 2020)

La importancia del inventario en una entidad o empresa, es la relación ordenada de bienes y existencias, a una fecha determinada. Contablemente, es una cuenta de activo circulante que representa el valor de las mercancías existentes en un almacén. En contabilidad, el inventario es una relación detallada de las existencias materiales comprendidas en el activo, la cual debe mostrar el número de unidades en existencia, la descripción de los artículos, los precios unitarios, el importe de

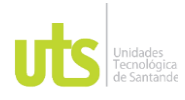

VERSIÓN: 1.0

cada renglón, las sumas parciales por grupos y clasificaciones y el total del inventario. (Monografias, s.f.).

## <span id="page-25-0"></span>**2.4. Marco Teórico.**

El desarrollo de la investigación se fundamente en algunos puntos clave, estos desarrollados en teorías como:

Según Rafael Ávila (2015) las macros son acciones que se ejecutan con frecuencia, por lo cual, las instrucciones que se generan a través de ellas, como, por ejemplo, clics, pulsaciones de teclas o incluso pequeñas líneas de código con funciones, se registran en un módulo Visual Basic (VBA por sus siglas en inglés y se ejecutan cuando se da la respectiva instrucción. A través de una macro se disminuyen las funciones de las actividades que se tendrían que realizar de forma manual o en diferentes fases.

Una macro se puede crear de dos maneras diferentes:

Utilización de macros: Las órdenes que se dan en Excel a través de los macros generan comandos de VBA (Visual Basic para aplicaciones).

Uso de VBA: Cuando se usan comandos VBA los macros se generan por su cuenta. Para hacer esto, se debe utilizar el editor VBA, que contiene las versiones actualizadas de Microsoft Excel".

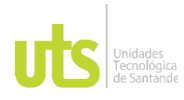

INFORME FINAL DE TRABAJO DE GRADO EN MODALIDAD DE PROYECTO DE INVESTIGACIÓN, DESARROLLO TECNOLÓGICO, MONOGRAFÍA, EMPRENDIMIENTO Y SEMINARIO

En este proyecto se realizará uso de macros para la elaboración de la herramienta que permita el mejoramiento del inventario de la empresa Repuestos y Montajes Industriales del Oriente S.A.S.

Crear códigos de barras con Microsoft Excel no es complicado. Para ello es necesario utilizar el complemento de código de barras para Excel de TBarCode Office para crear códigos de barras sueltos y listas de código de barras o tablas de código de barras rápidamente y con una calidad profesional.

Para ser exitoso en el proceso de implementación del Código de Barras recae tener clara la complejidad de secciones y aplicaciones que se van a desarrollar, teniendo manejo pleno de estos aspectos, seguramente el resultado de las claras ventajas tendrá como resultado una gran ventaja para quien tiene a cargo el proceso. Conocer los datos de cada tipo de Código de Barras, es la base del éxito para que la organización pueda tener los resultados esperados con su implementación.

Si bien los Códigos de Barras son establecidos localmente, se puede decir que son únicos a nivel mundial. presentan información determinada que permite, a través de la lectura electrónica, registrar rápidamente un artículo en un punto de venta.

Desde este momento para la investigación se hablará del Código Universal de Producto o UPC (por sus siglas en inglés) que surgió en Estados Unidos y fue creado en la década de los 50 por Norman Joseph Woodland y Bernard Silver, dos

miembros del Drexel Institute of Technology de Filadelfia.

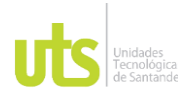

INFORME FINAL DE TRABAJO DE GRADO EN MODALIDAD DE PROYECTO DE INVESTIGACIÓN, DESARROLLO TECNOLÓGICO, MONOGRAFÍA, EMPRENDIMIENTO Y SEMINARIO

VERSIÓN: 1.0

No obstante, no fue sino hasta años más tarde que, en conjunto con International Business Machines Corporation (IBM), se empezó a utilizar el Código UPC como herramienta en el comercio y la logística mundiales. Y en 1974, un paquete de goma de mascar de la marca Wrigley, se convertiría en el primer producto con este Código de Barras en ser escaneado. Habitualmente es utilizado en los productos que se consumen en partes como supermercados y tiendas de autoservicio. El Código de Barras UPC-A tiene 12 dígitos, y permite su análisis en cualquier dirección. Se identifica simplemente porque siempre empieza con un cero. También, el UPC-E es un Código de Barras multidireccional, tiene 8 letras. Este carácter es la versión corta del código universal del producto y se utiliza cuando no hay capacidad suficiente para el signo estándar.

La organización de este programa es de uno-cinco-cinco-uno, por ejemplo, muestra un dígito a la izquierda del icono que elige cómo se puede seleccionar el Código: entre un producto para distinguirlo entre otros; seguido de esto se presenta un conjunto de 5 dígitos con información del productor, igualmente de otro grupo de 5 números para determinar el producto, y finalmente, un código de verificación. (Angeles, s.f.)

Este tipo de códigos son sencillos, breves, conocidos y pueden ser escaneados casi que por cualquier lector estándar. Además, el dígito de verificación previene los errores ocasionales, principalmente cuando sea ingresado el código de manera manual.

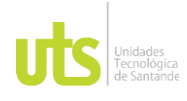

INFORME FINAL DE TRABAJO DE GRADO EN MODALIDAD DE PROYECTO DE INVESTIGACIÓN, DESARROLLO TECNOLÓGICO, MONOGRAFÍA, EMPRENDIMIENTO Y SEMINARIO

En la práctica, es un método matemático que computa los primeros once dígitos de cierta manera para obtener un dígito de chequeo o digito final. Por ello, si el dígito de verificación no coincide con el dígito generado por los otros números, se determina, a través de ello, la existencia de un error. Es posible establecer inventarios de productos o catálogos: Todas las celdas escogidas, un ejemplo, son los números de los códigos universales de los productos en una columna en Excel, los cuales son convertidos en códigos únicos a un solo clic.

Según los expertos, trabajar con TBarCode Office es entretenido. Se consigue realizar actividades evolucionadas, como relacionar códigos de barras con el adjunto de una hoja de cálculo. El código de barras se actualiza automáticamente, una vez el contenido de la columna cambie.

Este mejoramiento al código de barras se focaliza en prestar un mejor servicio, además proporciona revisión sobre todos los parámetros del código de barras, los cuales puedes ser: su altura, ancho de módulo, dígito de control, entre otros.

(TBarCode Office, s.f.)

### <span id="page-28-0"></span>**2.5. Antecedentes.**

Hoy día, es indiscutible que las nuevas tecnologías, cada vez influyen más en la gestión de las empresas. Fenómenos como Internet afectan la manera de hacer

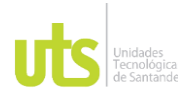

INFORME FINAL DE TRABAJO DE GRADO EN MODALIDAD DE PROYECTO DE INVESTIGACIÓN, DESARROLLO TECNOLÓGICO, MONOGRAFÍA, EMPRENDIMIENTO Y SEMINARIO

negocios, el talento es cada vez más escaso y la globalización cada vez es un fenómeno más importante.

Por esta razón, actualmente la principal preocupación de la alta gerencia, está orientada a desarrollar e implementar herramientas que le permitan realizar su trabajo de forma eficaz y eficiente. En este sentido, los avances tecnológicos y especialmente los enmarcados en el desarrollo de las TIC, han brindado diversas herramientas, entre las que se encuentran los sistemas de información integrados, la minería de datos y los sistemas inteligentes, estos permiten el desarrollo empresarial.

Por lo tanto, la importancia de la tecnología en el contexto organizacional es tan relevante que, como lo afirma "las organizaciones que no están acostumbradas al uso de la tecnología generan una cierta inercia que les impide actualizarse de forma rápida, pudiendo incluso llegar a poner en peligro la competitividad de la empresa". De lo cual se infiere que la relación entre las TIC y el desempeño se mide por el efecto que tiene el uso y la apropiación de las TIC (Internet, móviles, páginas web, etc.) en los resultados operativos y financieras de las empresas (mejora de procesos, mejora de las relaciones con los clientes, reducción de tiempos de atención, reducción de costos, etc.).

En relación con lo anterior, la utilización de las TIC en los procesos estratégicos de la organización requiere de una concientización del valor que éstas tienen y de un procedimiento que les permita ser utilizadas de forma lucrativa, para así

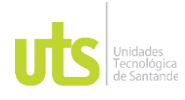

INFORME FINAL DE TRABAJO DE GRADO EN MODALIDAD DE PROYECTO DE INVESTIGACIÓN, DESARROLLO TECNOLÓGICO, MONOGRAFÍA, EMPRENDIMIENTO Y SEMINARIO

la última tecnología, por el contrario, un inadecuado uso de las TIC permite usarla de manera tal que se convierta en un lastre, más que en una ventaja

Así mismo, la estructura de coordinación y el apoyo de las TIC será positivo dependiendo de varios aspectos de los bienes o servicios producidos y suministrados de acuerdo a Rosenschein y Zlotkin (1994), algunos de los aspectos pueden ser: Homogeneidad, presión de tiempo, incertidumbre y reducción de la distancia.

Por otro lado, existen algunos impactos negativos en la implementación de las TIC en las empresas tales como la reducida decisión de los empleados para poder elegir la herramienta informática que cumpla sus deseos, a su vez una mala decisión en la arquitectura del software no ayudará en el desarrollo de la empresa al contrario puede lograr un impacto negativo en empleados y clientes; por otro lado, la falta de experiencia tecnológica puede bloquear las pequeñas empresas. Estudios recientes demuestran que el uso estratégico de las TI en pequeñas empresas es el mayor desafío para su crecimiento un factor es que el coste de la tecnología puede ser más que el beneficio que crea, así mismo que es más difícil aprender a usar una nueva tecnología que puede generar costos que una pequeña empresa no está dispuesta a cubrir; por último, otro aspecto negativo es la seguridad y confidencialidad de la información gracias a los virus o hackers hacen del software TI poco seguros.

En consecuencia, existen factores positivos y negativos en la implementación

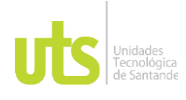

INFORME FINAL DE TRABAJO DE GRADO EN MODALIDAD DE PROYECTO DE INVESTIGACIÓN, DESARROLLO TECNOLÓGICO, MONOGRAFÍA, EMPRENDIMIENTO Y SEMINARIO

VERSIÓN: 1.0

mejorar sus costos y competir con las TIC de manera muy eficiente sin tener la última tecnología, la ventaja en el uso de las tecnologías es cuando se incorpora en los procesos clave de la empresa y en sus rutinas organizativas, cuando el uso de la tecnología es algo natural a todos los niveles de la organización. Cuando esto ocurre, decimos que la empresa ha desarrollado unas capacidades que le permiten sacar el mejor provecho de las TIC. (University of Indonesia, 2003)

En cuanto al estudio del sector Ferretero, durante varios años el control tradicional de las ferreterías predominó, pero actualmente la evolución del sector ferretero es clave para su supervivencia, porque, la llegada de grandes cadenas, cambió la historia, no solo por su conocimiento del mercado sino por los ambiciosos planes de expansión, dejando de lado el servicio tradicional y obligando a las ferreterías ejercer una posición más dominante en temas como el enfoque en la atención personalizada al cliente, la mejor relación con los proveedores, la modernización de puntos de venta, además de la capacitación a empleados y mejores prácticas contables.

En síntesis, un factor diferenciador de las ferreterías es atreverse a innovar y cambiar sus formatos de atención al cliente, por medio de la diversificación de productos y sobre todo incluyendo productores tecnológicos para atender un nuevo nicho de mercado. (tecnologías de la información y las comunicaciones , 2016)

La ofimática es aquel conjunto de herramientas, técnicas y aplicaciones que se utilizan para facilitar, optimizar, mejorar y automatizar las tareas referentes a la

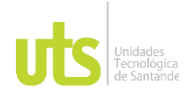

F-DC-125

INFORME FINAL DE TRABAJO DE GRADO EN MODALIDAD DE PROYECTO DE INVESTIGACIÓN, DESARROLLO TECNOLÓGICO, MONOGRAFÍA, EMPRENDIMIENTO Y SEMINARIO

relacionado a las actividades de la oficina que logran el procesamiento computarizado de datos escritos, sonoros y visuales. La palabra ofimática se forma de los acrónimos de los vocablos oficina e informática. El objetivo principal de esta práctica es brindar ciertos elementos que posibiliten y auxilien en la mejora y simplificación en cuanto a la organización de las actividades que realizan un grupo de personas o una compañía en particular.

## **3. DISEÑO DE LA INVESTIGACION**

### <span id="page-32-1"></span><span id="page-32-0"></span>**3.1 Tipo de investigación**

En el desarrollo de este trabajo de grado la metodología usada tiene un enfoque explorativo y descriptivo ya que se observarán los fenómenos ocurrentes en la empresa de Repuestos y Montajes Industriales del Oriente S.A.S. (Rio SAS), buscando así encontrar las particularidades del sistema de inventario. Para así opinar acerca de los eventos ocurridos que pueden afectar la estabilidad de los inventarios de la empresa.

### <span id="page-32-2"></span>**3.2 Enfoque**

El enfoque es de carácter cualitativo y cuantitativo pues reconoce los eventos que ayudan a que se presenten las falencias y así poder determinar la frecuencia con que suceden y la incidencia de los errores en el resultado de la compañía; calculando que porcentaje de las referencias presentan error en sus saldos y en

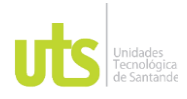

F-DC-125

INFORME FINAL DE TRABAJO DE GRADO EN MODALIDAD DE PROYECTO DE INVESTIGACIÓN, DESARROLLO TECNOLÓGICO, MONOGRAFÍA, EMPRENDIMIENTO Y SEMINARIO

VERSIÓN: 1.0

costos. Lo cual permitió ejecutar la herramienta propuesta y realizar una comparación grafica de la diferencia de equivocaciones en registro.

## <span id="page-33-0"></span>**3.3 El método**

En el desarrollo de esta investigación el método de análisis fue enfocado en lo inductivo, analítico y de observación, en razón a la toma de distintas variables y de un criterio particular sobre cada uno de ellos. La investigación fue direccionada a la empresa Repuestos y Montajes Industriales del Oriente S.A.S.

La fuente primaria utilizada, además de la entrevista, fueron las políticas de la empresa Repuestos y Montajes Industriales del Oriente S.A.S. Se tomó como fuentes secundarias la información compilada mediante asesorías, libros, revistas científicas y otras fuentes.

## <span id="page-33-1"></span>**3.4 Instrumento de recolección de información**

La técnica mediante la cual se realizó la recolección de información se efectuó a través de entrevistas (personal involucrado en el desarrollo de las operaciones y observación). Las preguntas aplicadas fueron las siguientes:

¿En razón a qué se considera que hay un ingreso erróneo de la mercancía al sistema?

¿Cuáles son los pasos que se tienen en cuenta para la entrega de materiales al cliente?

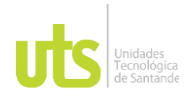

INFORME FINAL DE TRABAJO DE GRADO EN MODALIDAD DE PROYECTO DE INVESTIGACIÓN, DESARROLLO TECNOLÓGICO, MONOGRAFÍA, EMPRENDIMIENTO Y SEMINARIO

¿Es posible que el desconocimiento de los productos sea la razón de los errores que se presentan en el registro de la mercancía?

¿Cuáles pueden ser las causas de la mala recepción de la mercancía?

## **4. DESARROLLO DEL TRABAJO DE GRADO**

### <span id="page-34-1"></span><span id="page-34-0"></span>**4.1 Primer objetivo específico**

Inicialmente se desarrolló una Fase 1, donde se establecieron los eventos a analizar, reconociendo las falencias en las operaciones diarias de la empresa y expresando numéricamente la magnitud. Esto se ejecutó en 5 actividades seguidamente mencionadas. En la primera fase se realizó el planteamiento de propuesta, en la segunda fase se visitó, Repuestos y Montajes Industriales del Oriente S.A.S. (conociendo instalaciones, dependencia, actores influyentes en los procesos), en la tercera y cuarta fase se revisaron los procesos administrativos realizados para el registro de los inventarios, se evaluó qué falencias existen, en la quinta y sexta fase se realizó un diagnóstico de los procesos y procedimientos que se aplican para el sistema de control de inventarios a través de entrevistas al personal de ventas, en la séptima y octava fase se dio a conocer los resultados del diagnóstico a la gerencia de Repuestos y Montajes Industriales del Oriente S.A.S., Paralelamente se desarrolló la herramienta de mejora.

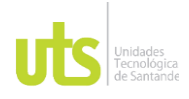

INFORME FINAL DE TRABAJO DE GRADO EN MODALIDAD DE PROYECTO DE INVESTIGACIÓN, DESARROLLO TECNOLÓGICO, MONOGRAFÍA, EMPRENDIMIENTO Y SEMINARIO

### <span id="page-35-0"></span>**4.2 Segundo objetivo específico**

Así mismo una Fase 2 en el Desarrollo de la propuesta, se realizaron actividades que mostraron los resultados de esta práctica, realizadas en el almacén, en la novena y décima fase, se elaboró una propuesta de procesos para el mejoramiento de los registros y control de inventarios, que permita mayor efectividad del sistema, de la empresa Repuestos y Montajes Industriales del Oriente S.A.S., finalmente en la fase once y doce se desarrolló la herramienta propuesta y se entregó a la gerencia para que ella realice seguimiento a las propuestas realizadas y a sus resultados en los procesos que presentan falencias.

De igual forma mediante una técnica de entrevistas con el personal de ventas se contó con el criterio de los empleados de la empresa referentes al procedimiento de trabajo en los inventarios; en esta entrevista se indagó al personal que hace parte del proceso como: bodega, compras, ventas y de acuerdo a su rol se considera que tienen un conocimiento apropiado sobre este tema según lo menciona la Fundación Periodismo. La entrevista se realizó con expresiones claras y sencillas, que permitieron al entrevistado entender claramente lo que se indagó, por lo cual, el lenguaje fue normal, claro y sencillo. (Fundación Periodismo, 2019). La idea fue obtener la mayor cantidad de datos que permitieron obtener información para la realización del proyecto.

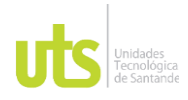

F-DC-125

Las preguntas, tal como ya se había comentado, fueron:

¿En razón a qué se considera que hay un ingreso erróneo de la mercancía al sistema?

¿Cuáles son los pasos que se tienen en cuenta para la entrega de materiales al cliente?

¿Es posible que el desconocimiento de los productos sea la razón de los errores que se presentan en el registro de la mercancía?

¿Cuáles pueden ser las causas de la mala recepción de la mercancía?

Las Figuras 1 a 3 muestran los resultados obtenidos.

Con las entrevistas realizadas a los empleados se pudo establecer que el proceso de despacho de venta se tiene claro, pero la mayoría de los errores presentados en el ingreso de mercancía es que no se verifican las referencias que se ingresan, se facturan productos diferentes a los recibidos; los procesos son omitidos por algunos empleados, además se estableció que es necesario tener un control del inventario y esto implica un conocimiento absoluto de las referencias porque se tiene que tener dominio exacto de las mismas ya que todo el proceso de ingreso es muy manual y este depende del conocimiento de las referencias de la persona.

En el momento de realizar las entrevistas se pudo observar cómo es el ejercicio

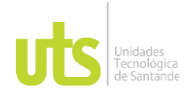

F-DC-125

INFORME FINAL DE TRABAJO DE GRADO EN MODALIDAD DE PROYECTO DE INVESTIGACIÓN, DESARROLLO TECNOLÓGICO, MONOGRAFÍA, EMPRENDIMIENTO Y SEMINARIO

VERSIÓN: 1.0

errores presentados en digitación, arrojando un resultado que de cada 100 registros en ventas 78 quedan mal, ver ilustración 4, y, además, se inspeccionó el costeo de los inventarios de cada 100 productos comprados, 70 están mal registrados y mal costeados, tal como se muestra en la ilustración 5

## <span id="page-37-0"></span>**Figura 1**

*Encuesta operario 1*

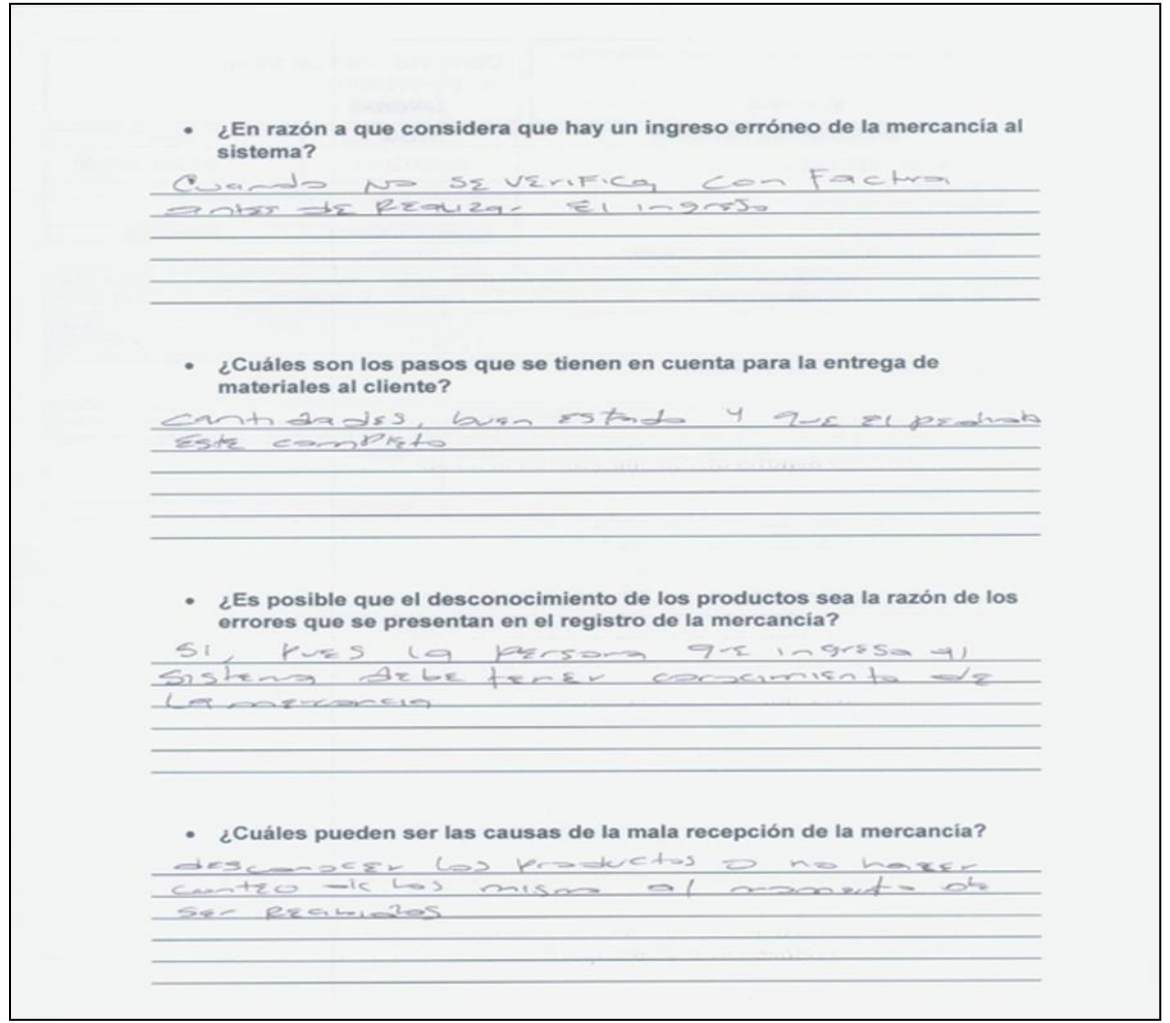

ELABORADO POR: Oficina de Investigaciones REVISADO POR: Soporte al Sistema Integrado de Gestión UTS APROBADO POR: Jefe Oficina de Planeación

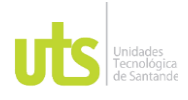

INFORME FINAL DE TRABAJO DE GRADO EN MODALIDAD DE PROYECTO DE INVESTIGACIÓN, DESARROLLO TECNOLÓGICO, MONOGRAFÍA, EMPRENDIMIENTO Y SEMINARIO

VERSIÓN: 1.0

## <span id="page-38-0"></span>**Figura 2**

*Encuesta operario 2*

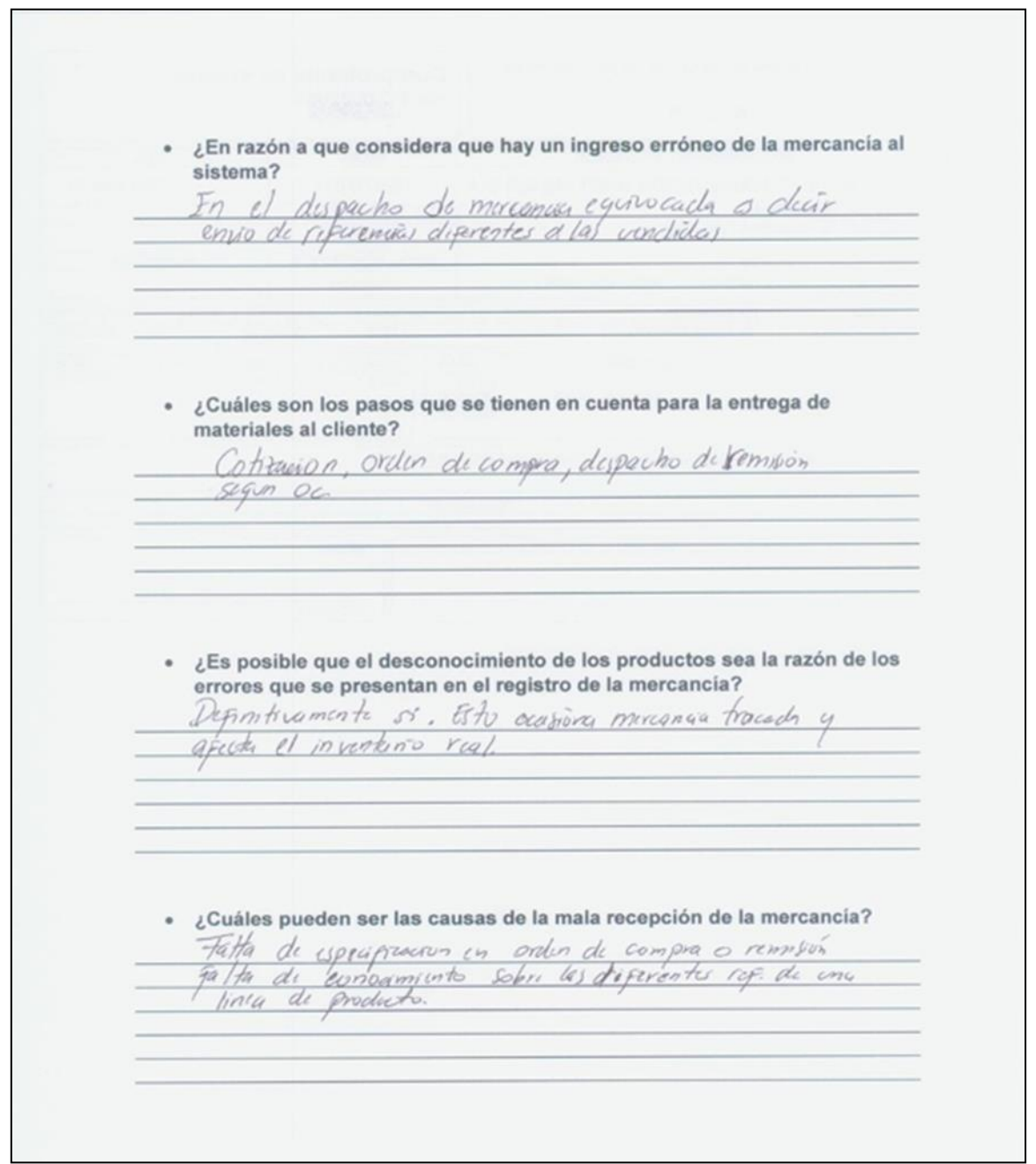

ELABORADO POR: Oficina de Investigaciones REVISADO POR: Soporte al Sistema Integrado de Gestión UTS APROBADO POR: Jefe Oficina de Planeación

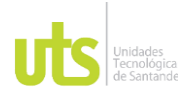

INFORME FINAL DE TRABAJO DE GRADO EN MODALIDAD DE PROYECTO DE INVESTIGACIÓN, DESARROLLO TECNOLÓGICO, MONOGRAFÍA, EMPRENDIMIENTO Y SEMINARIO

VERSIÓN: 1.0

## <span id="page-39-0"></span>**Figura 3**

*Encuesta operario 3*

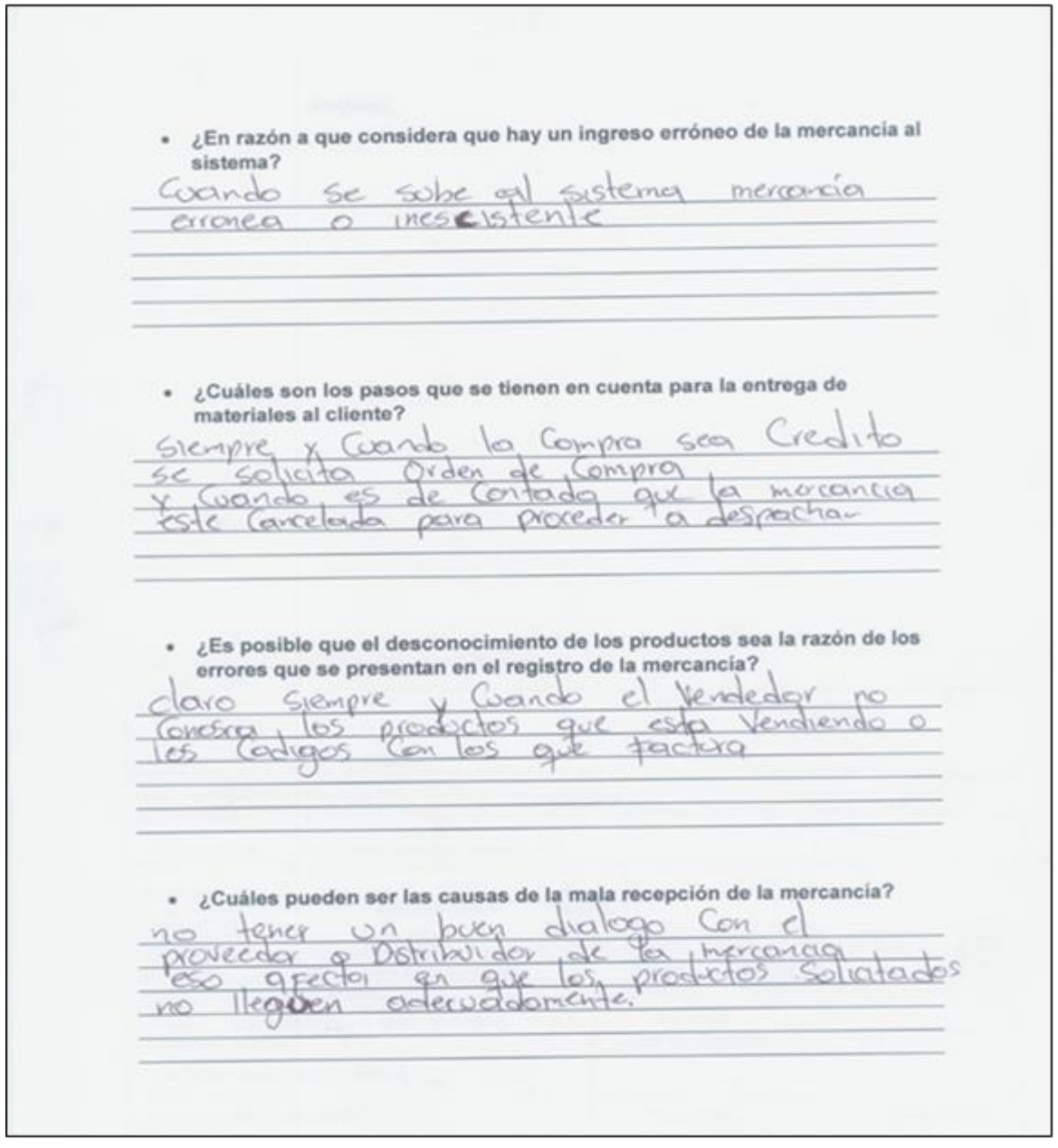

ELABORADO POR: Oficina de Investigaciones REVISADO POR: Soporte al Sistema Integrado de Gestión UTS APROBADO POR: Jefe Oficina de Planeación

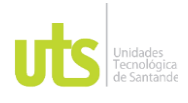

INFORME FINAL DE TRABAJO DE GRADO EN MODALIDAD DE PROYECTO DE INVESTIGACIÓN, DESARROLLO TECNOLÓGICO, MONOGRAFÍA, EMPRENDIMIENTO Y SEMINARIO

VERSIÓN: 1.0

## <span id="page-40-0"></span>**Figura 4**

*Registro en Ventas errados*

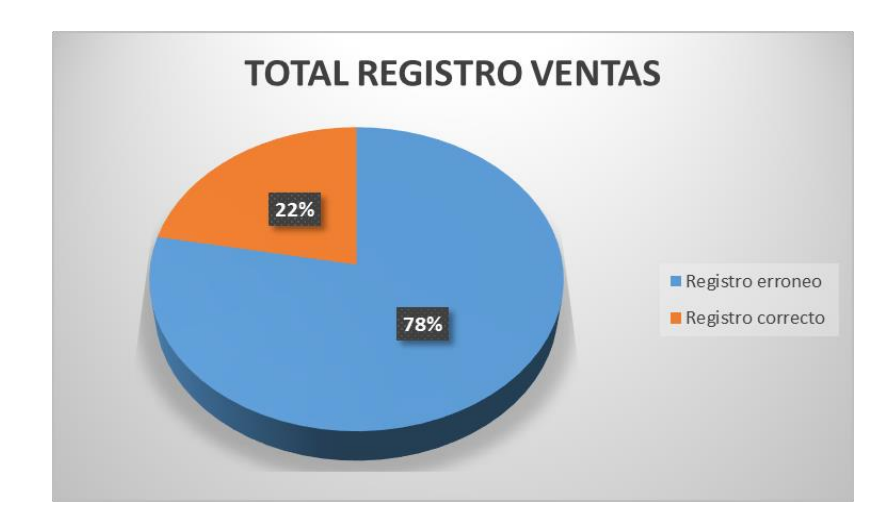

La ilustración 5, Registro de Compras Erradas, permite confirmar la necesidad del desarrollo e implementación de la herramienta del control de ingreso de mercancía, ya que ésta tiene un impacto en la compañía.

### <span id="page-40-1"></span>**Figura 5**

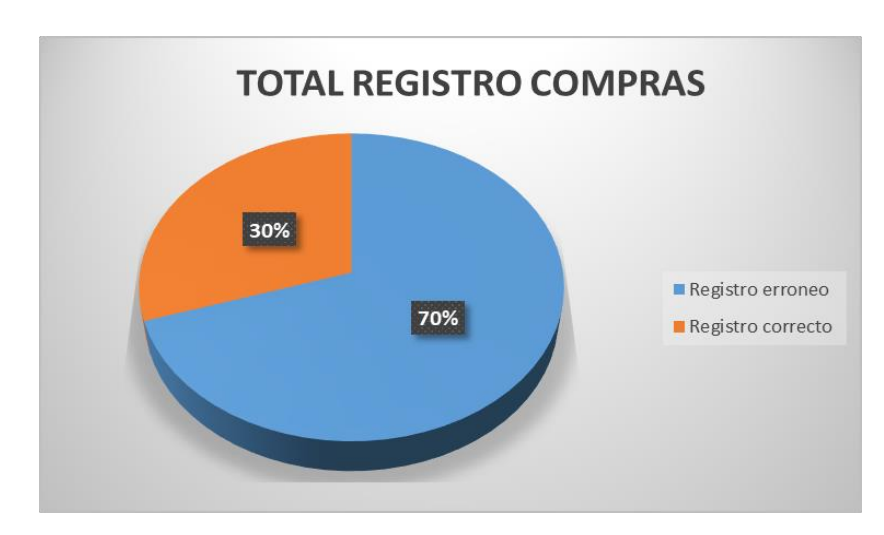

*Registro en Compras Errados*

ELABORADO POR: Oficina de Investigaciones REVISADO POR: Soporte al Sistema Integrado de Gestión UTS APROBADO POR: Jefe Oficina de Planeación

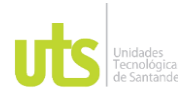

INFORME FINAL DE TRABAJO DE GRADO EN MODALIDAD DE PROYECTO DE INVESTIGACIÓN, DESARROLLO TECNOLÓGICO, MONOGRAFÍA, EMPRENDIMIENTO Y SEMINARIO

VERSIÓN: 1.0

## <span id="page-41-0"></span>**Figura 6**

### *Registro en Compras Correctos*

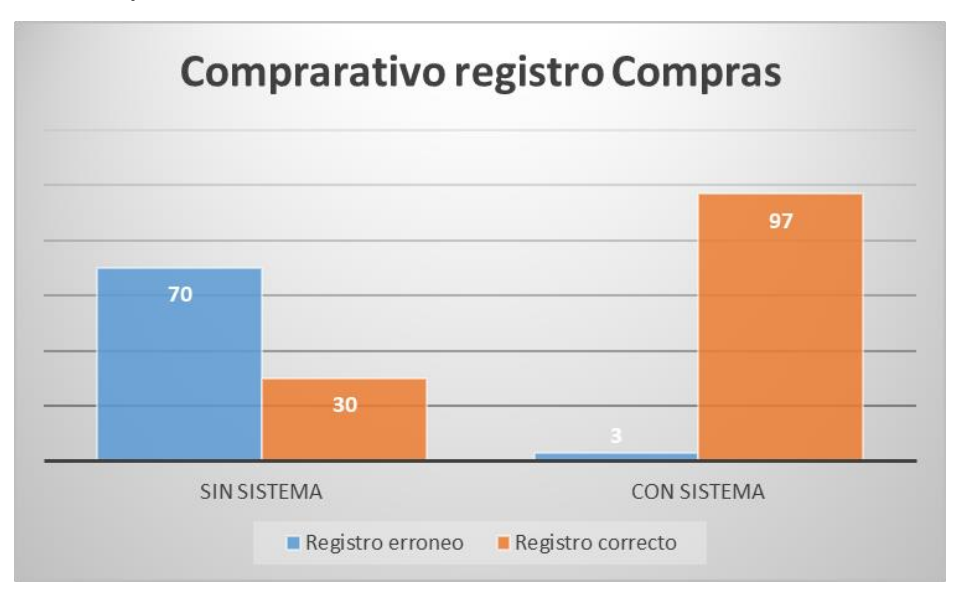

## <span id="page-41-1"></span>**Figura 7**

### *Registro en Ventas Correctos*

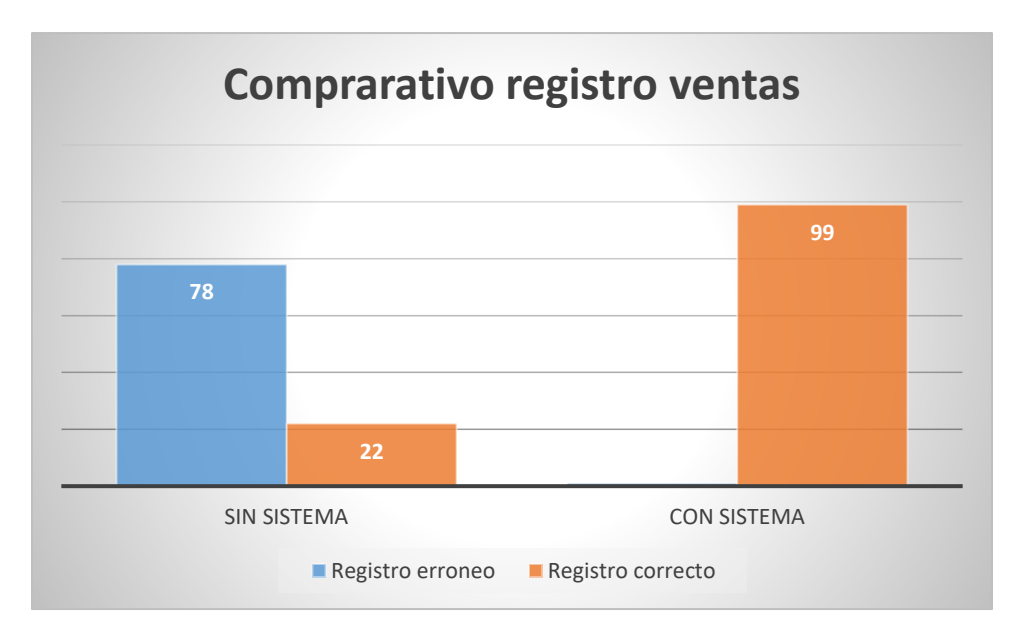

ELABORADO POR: Oficina de Investigaciones REVISADO POR: Soporte al Sistema Integrado de Gestión UTS APROBADO POR: Jefe Oficina de Planeación

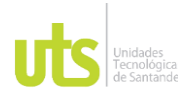

INFORME FINAL DE TRABAJO DE GRADO EN MODALIDAD DE PROYECTO DE INVESTIGACIÓN, DESARROLLO TECNOLÓGICO, MONOGRAFÍA, EMPRENDIMIENTO Y SEMINARIO

Además, en las entrevistas realizadas a los 3 vendedores de mostrador, se pudo detectar que el principal problema del desorden y errores en los saldos de los inventarios de las mercancías es porque son muchas referencias parecidas en su forma, pero con diferentes tamaños, esto genera confusión al momento de la venta. También se encontraron similitudes en las respuestas de los vendedores en cuanto a la falta de conocimiento de las personas que realizan la facturación en el sistema donde se equivocan al momento de registrar los productos en el sistema, ejemplo de lo dicho un tornillo de Bcc Inox 6 \* 16MM cotizado y solicitado por el cliente y al momento de registrar en el sistema como no encuentran existencias reales o por el afán de la facturación ingresan tornillo Bcc Inox 6 \* 25MM, toda esta información reunida en estas entrevistas se decidió implementar y realizar un código de barras que identifique a cada referencia para que el vendedor tenga la agilidad de solo realizar el escaneo de la referencia y entregar el producto sin afectar los saldos de las existencias.

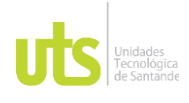

INFORME FINAL DE TRABAJO DE GRADO EN MODALIDAD DE PROYECTO DE INVESTIGACIÓN, DESARROLLO TECNOLÓGICO, MONOGRAFÍA, EMPRENDIMIENTO Y SEMINARIO

### **5. RESULTADOS**

<span id="page-43-0"></span>Con el propósito de alcanzar el mejoramiento del manejo del inventario de la empresa se diseñó un módulo ofimático para el control del inventario, que busca minimizar la problemática en los procesos de registros en el momento de la venta en la empresa Repuestos y Montajes Industriales del Oriente S.A.S.

También se establecieron las acciones claves de los procesos en la gestión de inventarios en la comercializadora, implementándolos para que se ejecuten de forma planeada mejorando el nivel de productividad y los turnos de entrega de pedidos.

Se organizó la metodología de gestión de inventarios que tenía la compañía, tomando como referencia los modelos de valuación de inventarios permitidos por las normas contables como; el Peps, Promedio Ponderado e Identificación específica, denominados métodos extracontables y el Retail el cual se considera un método contable que produce registros de control de inventario sólidos y que, además, vincula los productos directos a las ventas y proporciona un recuento final sin mucho trabajo. En virtud a ello se eligió por ser el que más se ajusta al sector, y así llevar un control en tiempo real del proceso de almacenamiento.

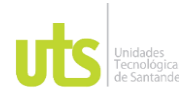

INFORME FINAL DE TRABAJO DE GRADO EN MODALIDAD DE PROYECTO DE INVESTIGACIÓN, DESARROLLO TECNOLÓGICO, MONOGRAFÍA, EMPRENDIMIENTO Y SEMINARIO

## <span id="page-44-0"></span>**5.1 Primer objetivo específico**

Se creó el sistema de gestión de inventarios utilizando metodologías de registro de entradas y salida, asignando un código único a cada producto, dejando una representación gráfica del código muy conocida como "código de barras" por medio de esté, se enlazaría una categoría, grupo y subgrupo como tornillería, abrazaderas, brocas, accesorios de acero entre otros y de esta forma organizar, optimizar los recursos en la facturación y entrega de los productos, de la empresa Repuestos y Montajes Industriales del Oriente S.A.S.

Al inspeccionar los procesos ocurridos en torno a la compra y venta de los inventarios se encuentran anomalías, permitiendo identificar donde se encuentra los procesos a corregir; a continuación, traeremos a colación las falencias más comunes observadas.

En las órdenes de compras no coinciden los costos y las referencias de los productos lo cual altera la valoración del inventario y las existencias reales de los mismo. Se observa en las siguientes imágenes estas falencias (ilustraciones 8 y 9).

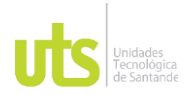

INFORME FINAL DE TRABAJO DE GRADO EN MODALIDAD DE PROYECTO DE INVESTIGACIÓN, DESARROLLO TECNOLÓGICO, MONOGRAFÍA, EMPRENDIMIENTO Y SEMINARIO

VERSIÓN: 1.0

# <span id="page-45-0"></span>**Figura 8**

### *Facturas y Orden de Compra*

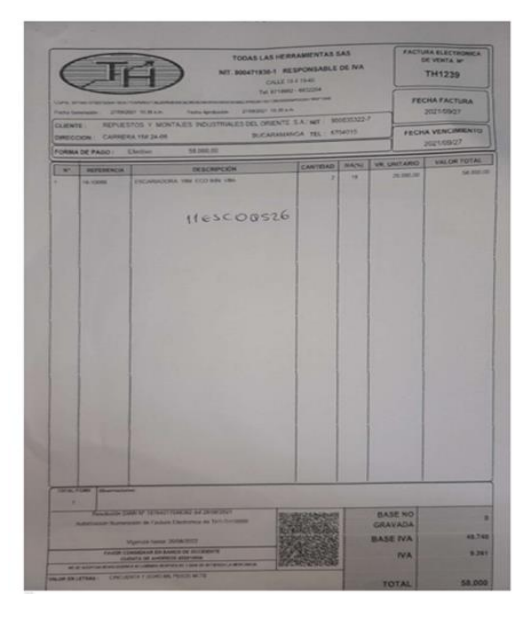

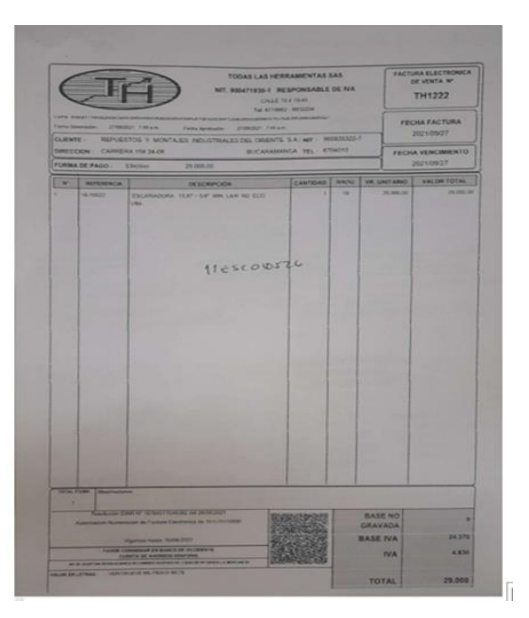

## <span id="page-45-1"></span>**Figura 9**

## *Factura de Compra y Factura de Venta*

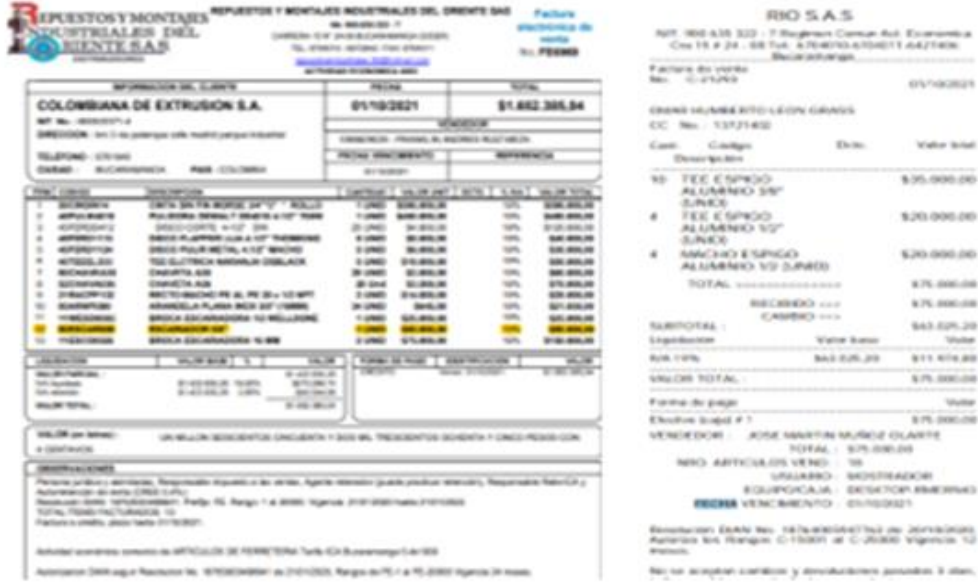

ELABORADO POR: Oficina de Investigaciones REVISADO POR: Soporte al Sistema Integrado de Gestión UTS APROBADO POR: Jefe Oficina de Planeación

FECHA APROBACION: Noviembre de 2019

i.  $\frac{1}{2}$ 

s

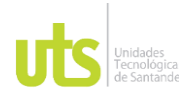

F-DC-125

INFORME FINAL DE TRABAJO DE GRADO EN MODALIDAD DE PROYECTO DE INVESTIGACIÓN, DESARROLLO TECNOLÓGICO, MONOGRAFÍA, EMPRENDIMIENTO Y SEMINARIO

VERSIÓN: 1.0

Se observó que los saldos iniciales de los productos no son reales, lo físico es muchas veces inferior o superior a la existencia (ilustraciones 10 y 11).

## <span id="page-46-0"></span>**Figura 10**

*Plataforma de ingreso.*

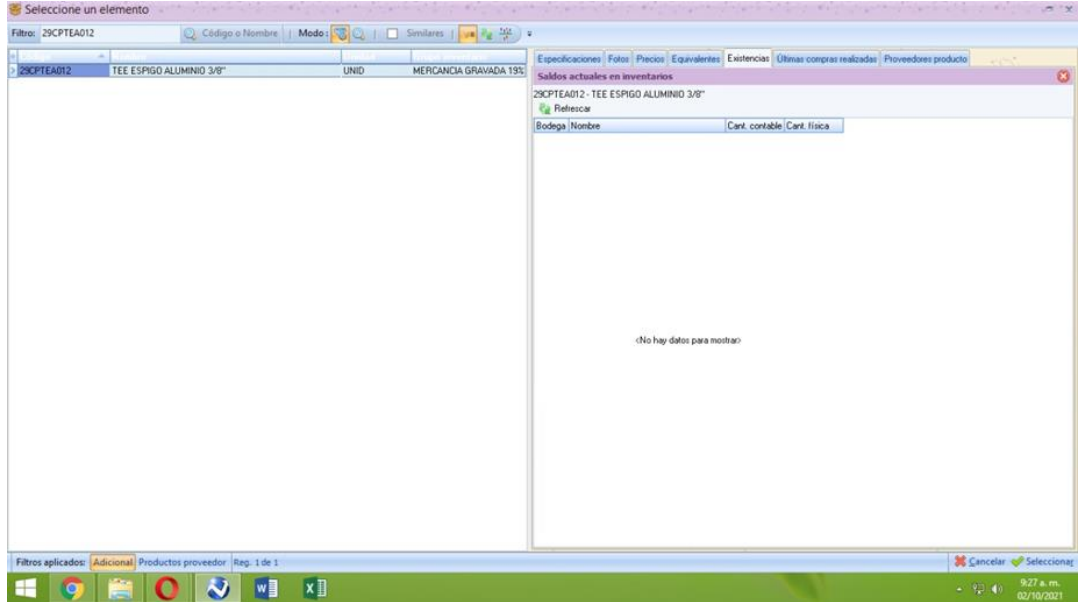

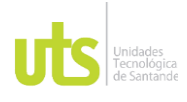

INFORME FINAL DE TRABAJO DE GRADO EN MODALIDAD DE PROYECTO DE INVESTIGACIÓN, DESARROLLO TECNOLÓGICO, MONOGRAFÍA, EMPRENDIMIENTO Y SEMINARIO

VERSIÓN: 1.0

### <span id="page-47-1"></span>**Figura 11**

*Estantería de Repuestos*

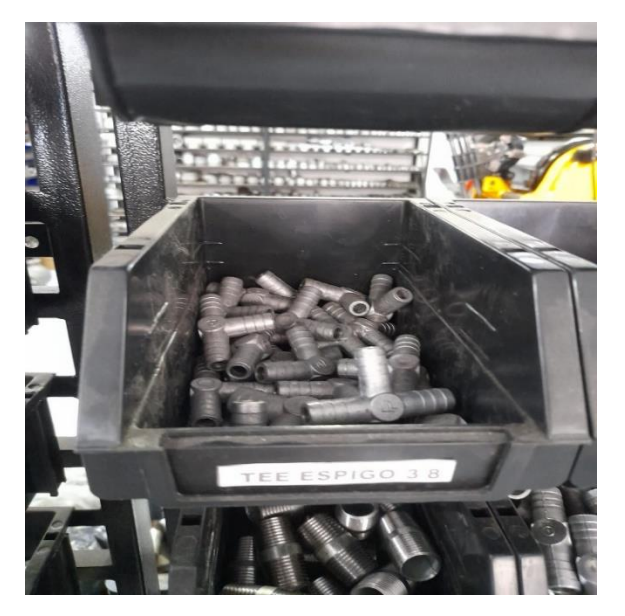

Igualmente se estableció, que no se realizan inventarios para establecer saldo de referencias esto, debido al no control de inventario.

### <span id="page-47-0"></span>**5.2 Segundo objetivo específico**

A partir de la información obtenida de la inspección a los lugares de recibido y despacho de pedidos se decidió realizar una entrevista a todo el personal involucrado, la cual confirma los aspectos observados. Esto permite asentar que la solución a este tema es el diseñó de los códigos de barras únicos para cada referencia, fundamentando que la realización del diseño y la presentación del modelo de una herramienta le permitirá a la empresa "Repuestos y Montajes

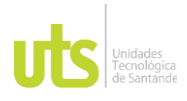

INFORME FINAL DE TRABAJO DE GRADO EN MODALIDAD DE PROYECTO DE INVESTIGACIÓN, DESARROLLO TECNOLÓGICO, MONOGRAFÍA, EMPRENDIMIENTO Y SEMINARIO

VERSIÓN: 1.0

Industriales del Oriente S.A.S., llevar su inventario organizado y clasificado con códigos únicos en cada producto.

Se exportó el listado con 2670 referencias a un archivo de Excel, correspondientes al inventario de enero al 15 mayo de 2021 de la empresa Repuestos y Montajes Industriales del Oriente S.A.S, la cual se importa al software al sysfact que está desarrollado en el lenguaje Visual Fox Pro, cuya base de datos esta soportada bajo el motor MySql, el desarrollo de los códigos de barra se hizo con una fuente de Windows Pfbarcode128.ttf y estándar A de Barcode39.

## <span id="page-48-0"></span>**Figura 12**

*Software SysFact*

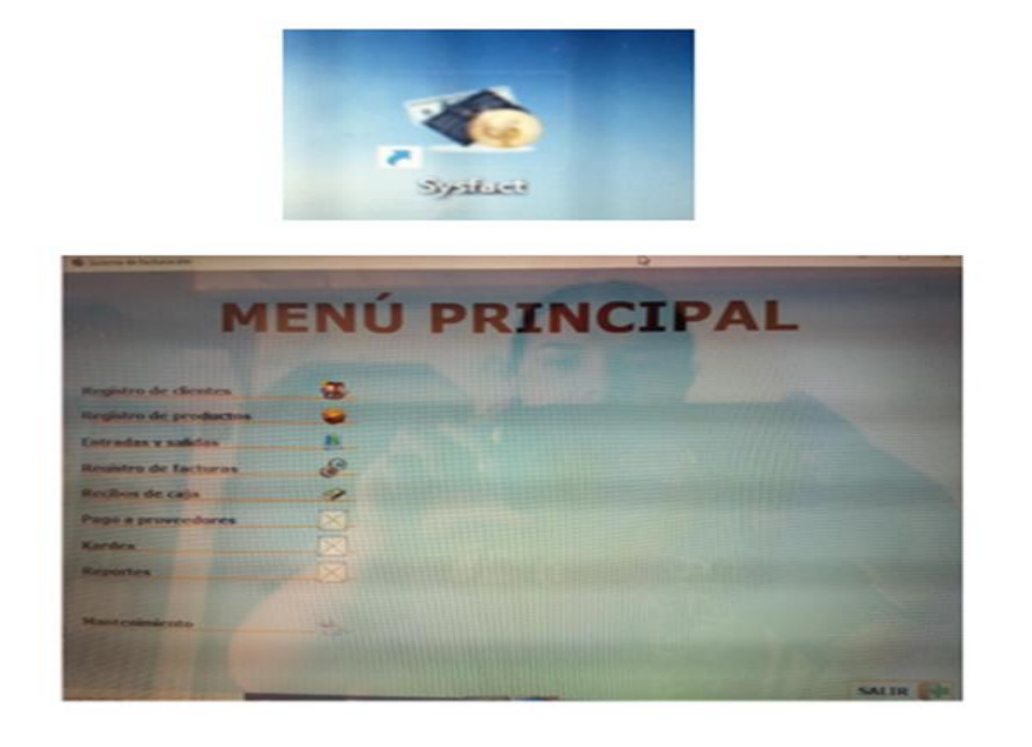

ELABORADO POR: Oficina de Investigaciones REVISADO POR: Soporte al Sistema Integrado de Gestión UTS APROBADO POR: Jefe Oficina de Planeación FECHA APROBACION: Noviembre de 2019

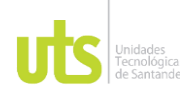

INFORME FINAL DE TRABAJO DE GRADO EN MODALIDAD DE PROYECTO DE INVESTIGACIÓN, DESARROLLO TECNOLÓGICO, MONOGRAFÍA, EMPRENDIMIENTO Y SEMINARIO

VERSIÓN: 1.0

Se importaron las 2.670 referencias a Excel y se trabajaron 8 referencias que a

continuación se resaltan

## <span id="page-49-0"></span>**Figura 13**

*Resultado Consultas Programa*

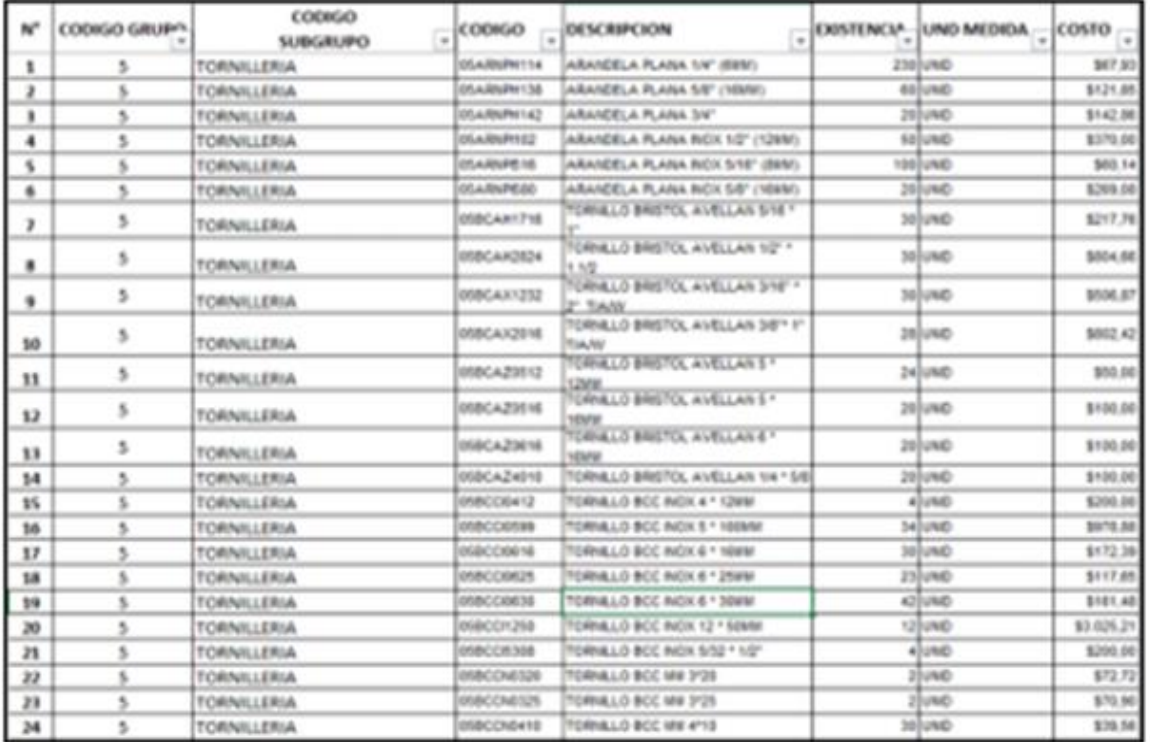

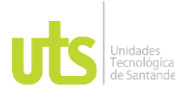

### INFORME FINAL DE TRABAJO DE GRADO EN MODALIDAD DE PROYECTO DE INVESTIGACIÓN, DESARROLLO TECNOLÓGICO, MONOGRAFÍA, EMPRENDIMIENTO Y SEMINARIO

VERSIÓN: 1.0

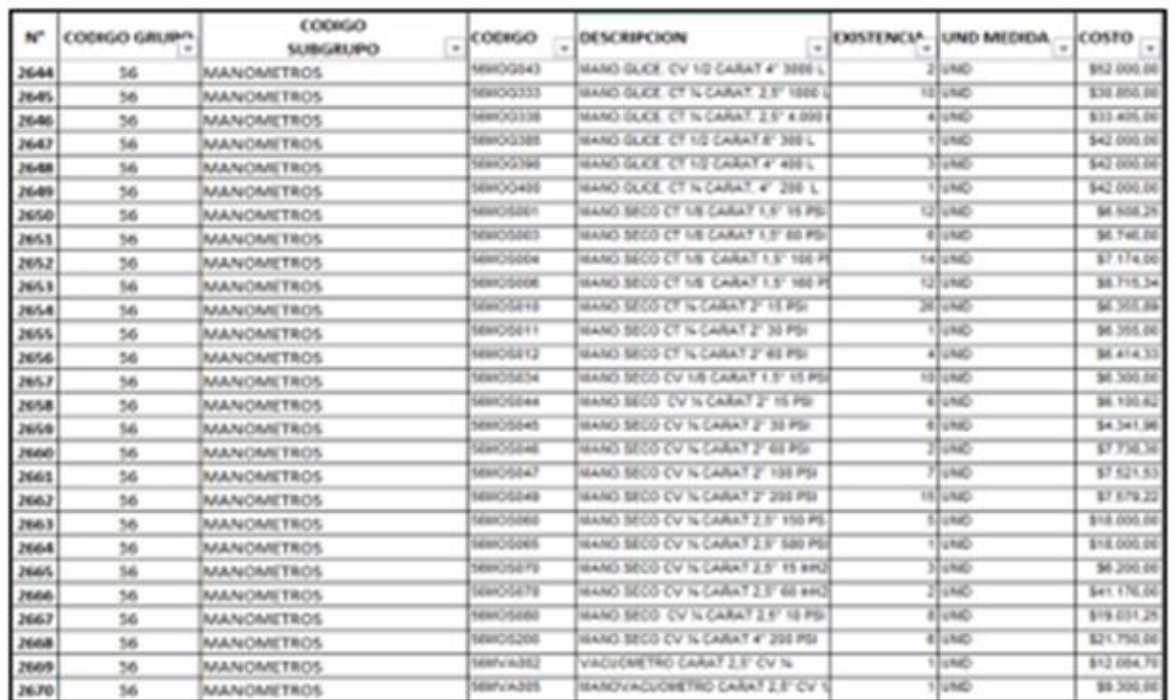

A continuación, se realizó un filtro de 8 productos para realizar la prueba de los códigos de barra.

## <span id="page-50-0"></span>**Figura 14**

### *Filtro Consulta*

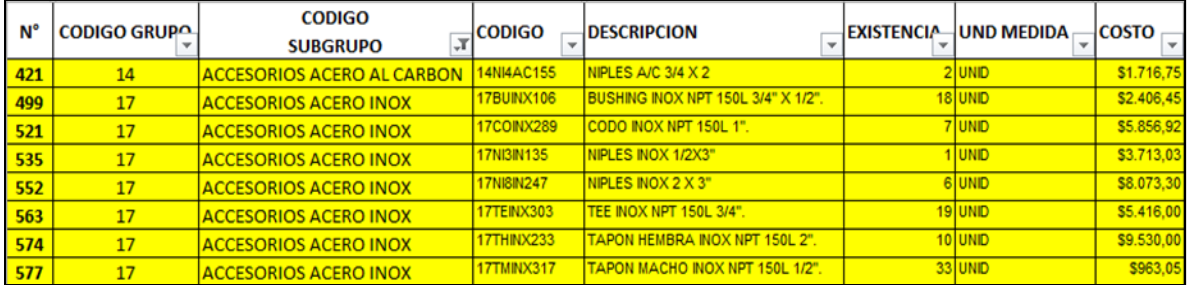

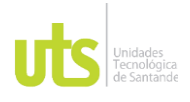

F-DC-125

INFORME FINAL DE TRABAJO DE GRADO EN MODALIDAD DE PROYECTO DE INVESTIGACIÓN, DESARROLLO TECNOLÓGICO, MONOGRAFÍA, EMPRENDIMIENTO Y SEMINARIO

VERSIÓN: 1.0

Una vez realizada la prueba ya mencionada, se desarrollaron los códigos de barra con fuente de Windows Pfbarcode128.ttf y estándar A de Barcode39, los cuales se muestran a continuación.

## <span id="page-51-0"></span>**Figura 15**

*Códigos de barra*

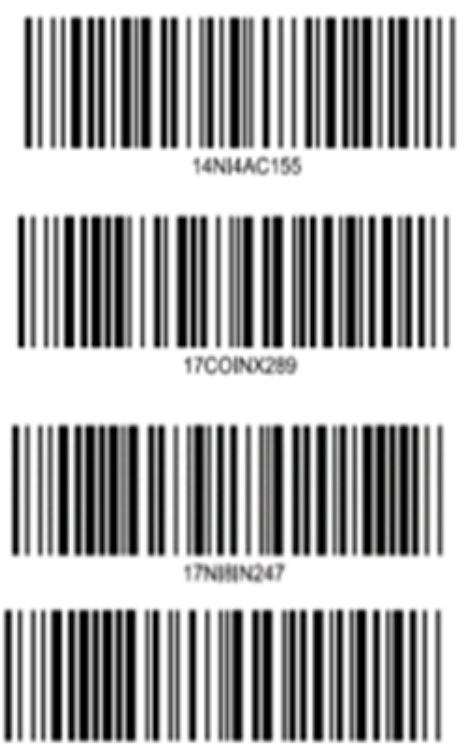

Tomado de Software sysfact

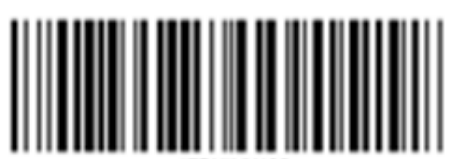

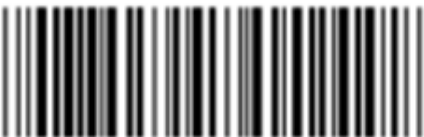

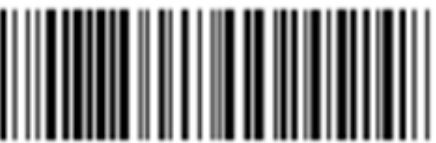

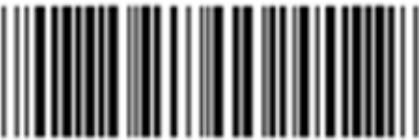

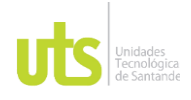

F-DC-125

INFORME FINAL DE TRABAJO DE GRADO EN MODALIDAD DE PROYECTO DE INVESTIGACIÓN, DESARROLLO TECNOLÓGICO, MONOGRAFÍA, EMPRENDIMIENTO Y SEMINARIO

VERSIÓN: 1.0

Posteriormente se realizaron pruebas a productos denominados Niples, codos, tapón y T entre otros elementos y se organizó la mercancía como se observa en las Figuras 16 y 17.

## <span id="page-52-0"></span>**Figura 16**

*Estantería de Repuestos*

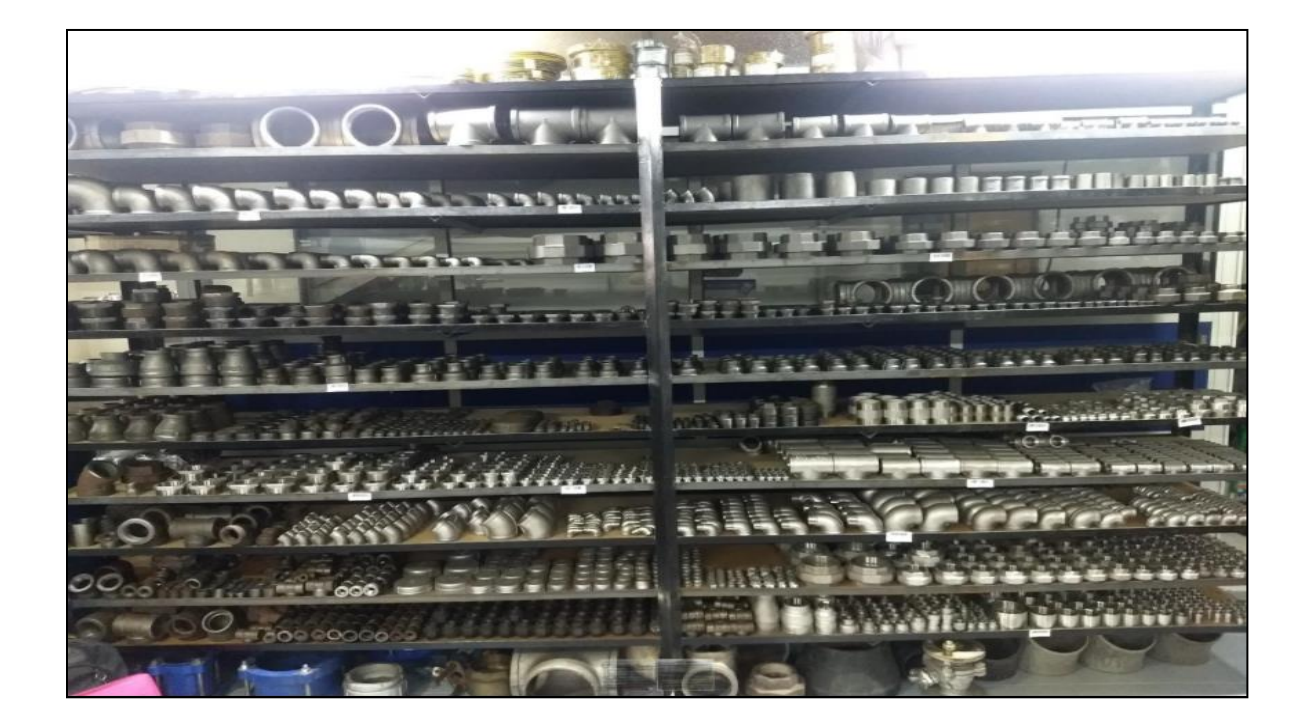

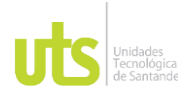

INFORME FINAL DE TRABAJO DE GRADO EN MODALIDAD DE PROYECTO DE INVESTIGACIÓN, DESARROLLO TECNOLÓGICO, MONOGRAFÍA, EMPRENDIMIENTO Y SEMINARIO

VERSIÓN: 1.0

## <span id="page-53-0"></span>**Figura 17**

*Estantería de Repuestos*

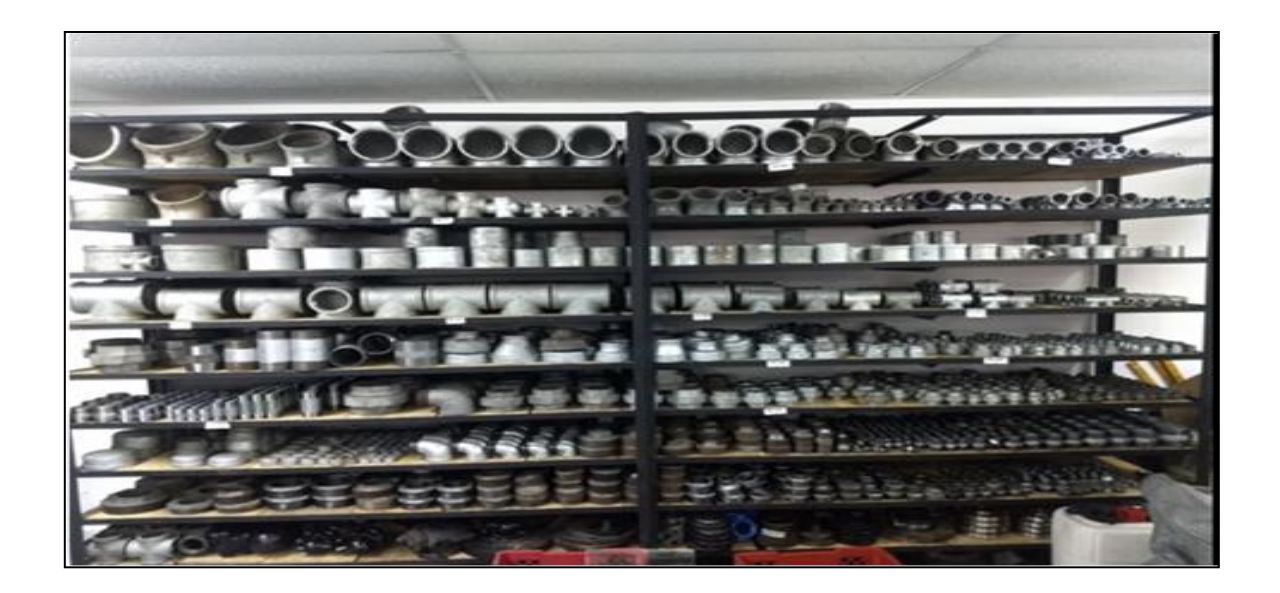

Luego se procedió a pegar los códigos de barra en la estantería en frente del articulo correspondiente.

# <span id="page-53-1"></span>**Figura 18**

*Estantería de Repuestos con Códigos de Barras*

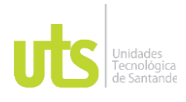

INFORME FINAL DE TRABAJO DE GRADO EN MODALIDAD DE PROYECTO DE INVESTIGACIÓN, DESARROLLO TECNOLÓGICO, MONOGRAFÍA, EMPRENDIMIENTO Y SEMINARIO

VERSIÓN: 1.0

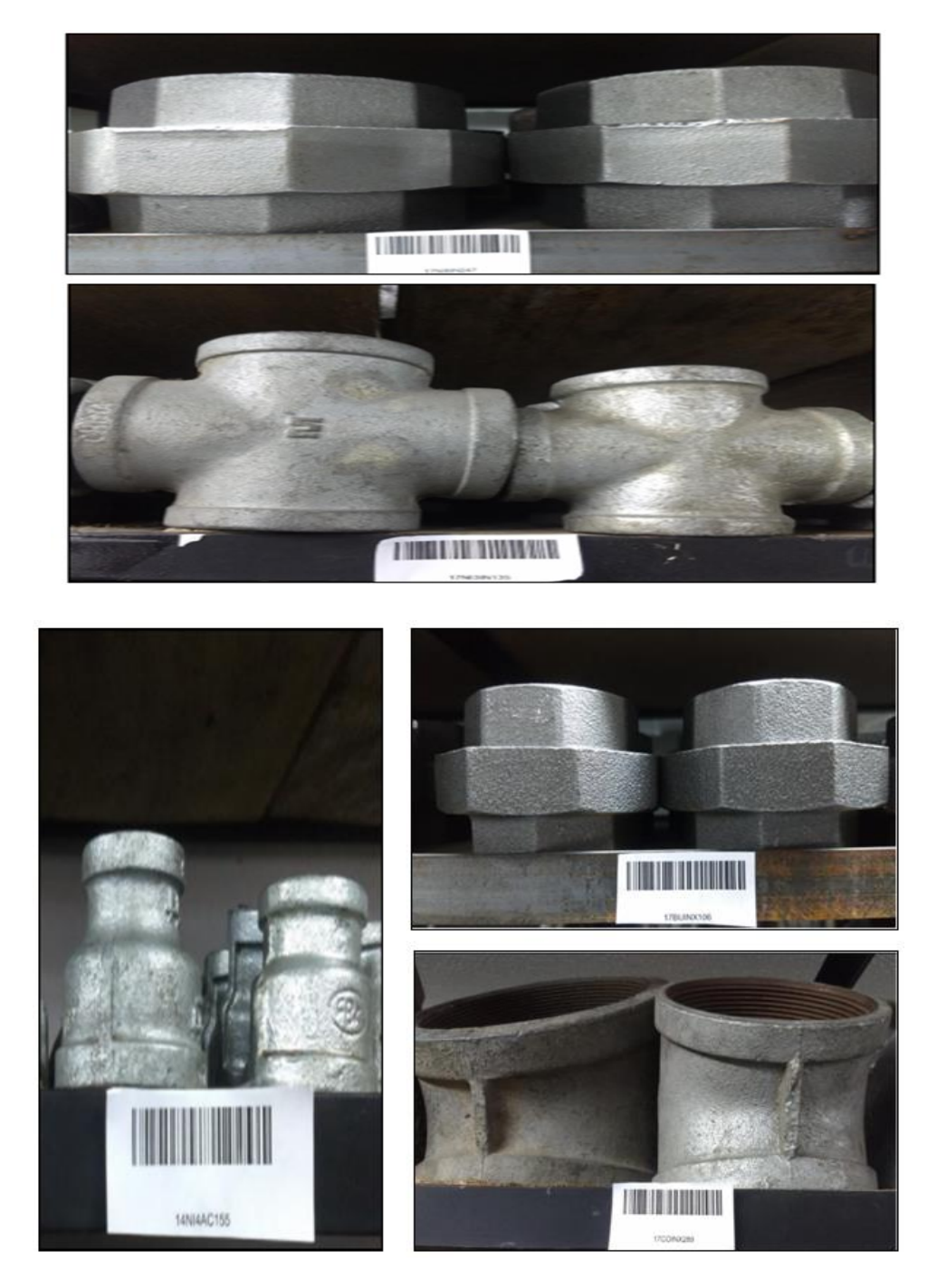

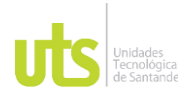

INFORME FINAL DE TRABAJO DE GRADO EN MODALIDAD DE PROYECTO DE INVESTIGACIÓN, DESARROLLO TECNOLÓGICO, MONOGRAFÍA, EMPRENDIMIENTO Y SEMINARIO

VERSIÓN: 1.0

# <span id="page-55-0"></span>**Figura 19**

*Estantería de Repuestos con Códigos de Barras*

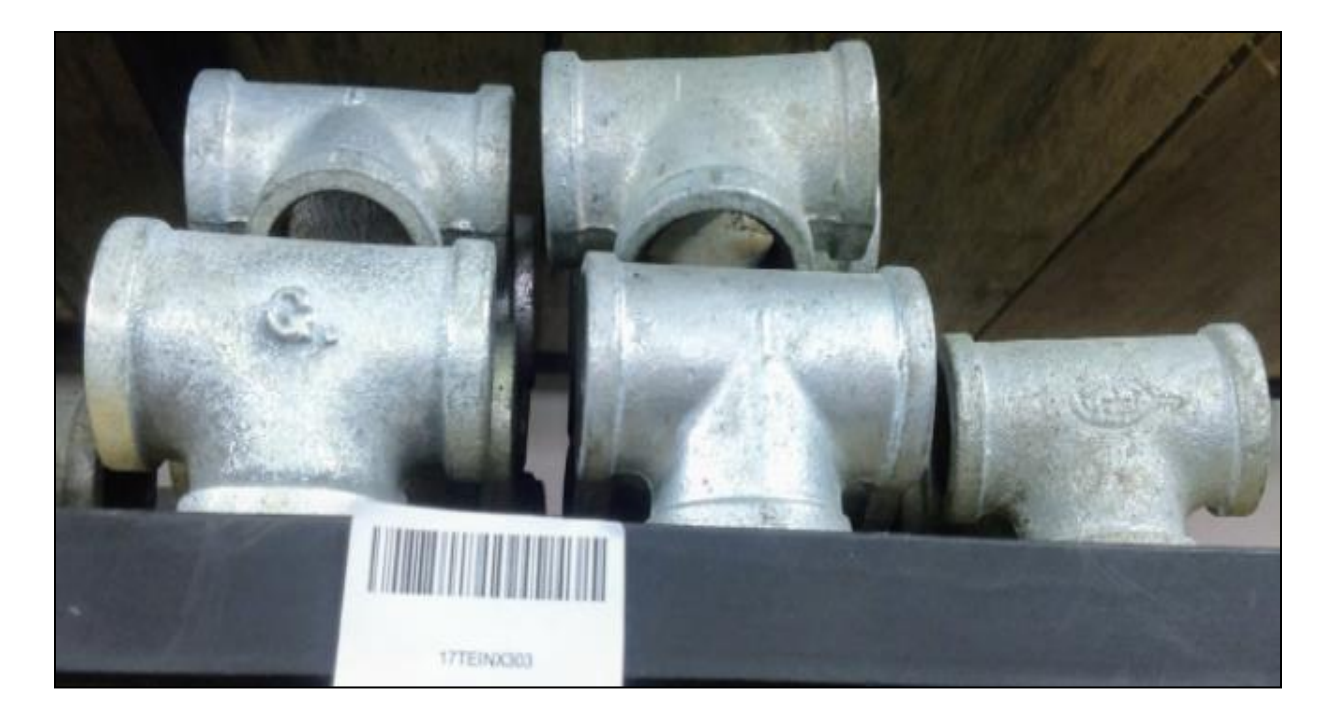

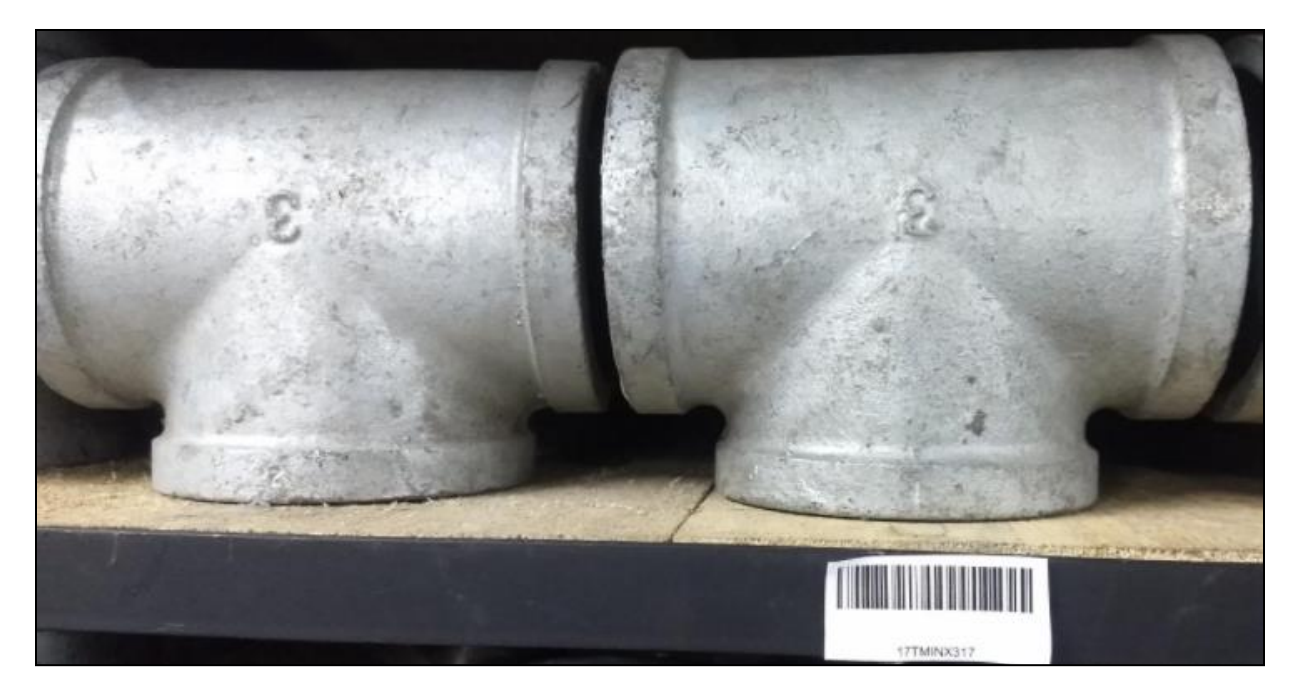

ELABORADO POR: Oficina de Investigaciones REVISADO POR: Soporte al Sistema Integrado de Gestión UTS APROBADO POR: Jefe Oficina de Planeación

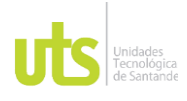

INFORME FINAL DE TRABAJO DE GRADO EN MODALIDAD DE PROYECTO DE INVESTIGACIÓN, DESARROLLO TECNOLÓGICO, MONOGRAFÍA, EMPRENDIMIENTO Y SEMINARIO

VERSIÓN: 1.0

## <span id="page-56-0"></span>**Figura 20**

*Estantería de Repuestos con Códigos de Barras*

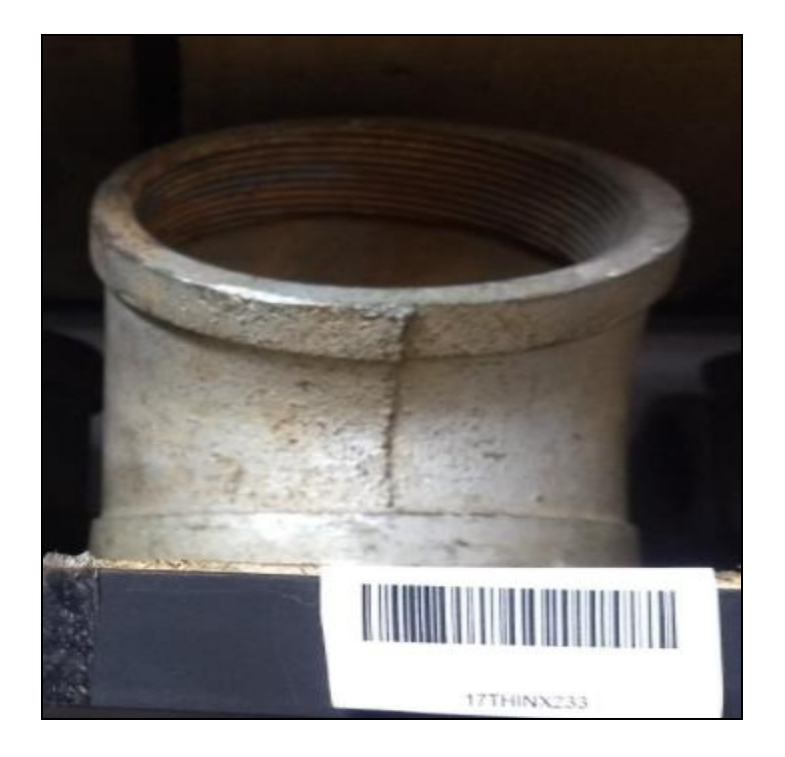

Posterior a ello se ingresa a la aplicación por el módulo registro de facturas y se empiezan a digitar los datos de cliente, tal como se muestra en las ilustraciones 21 y 22.

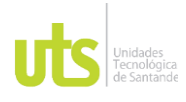

INFORME FINAL DE TRABAJO DE GRADO EN MODALIDAD DE PROYECTO DE INVESTIGACIÓN, DESARROLLO TECNOLÓGICO, MONOGRAFÍA, EMPRENDIMIENTO Y SEMINARIO

VERSIÓN: 1.0

## <span id="page-57-0"></span>**Figura 21**

### *Pantalla Aplicativo Propuesto*

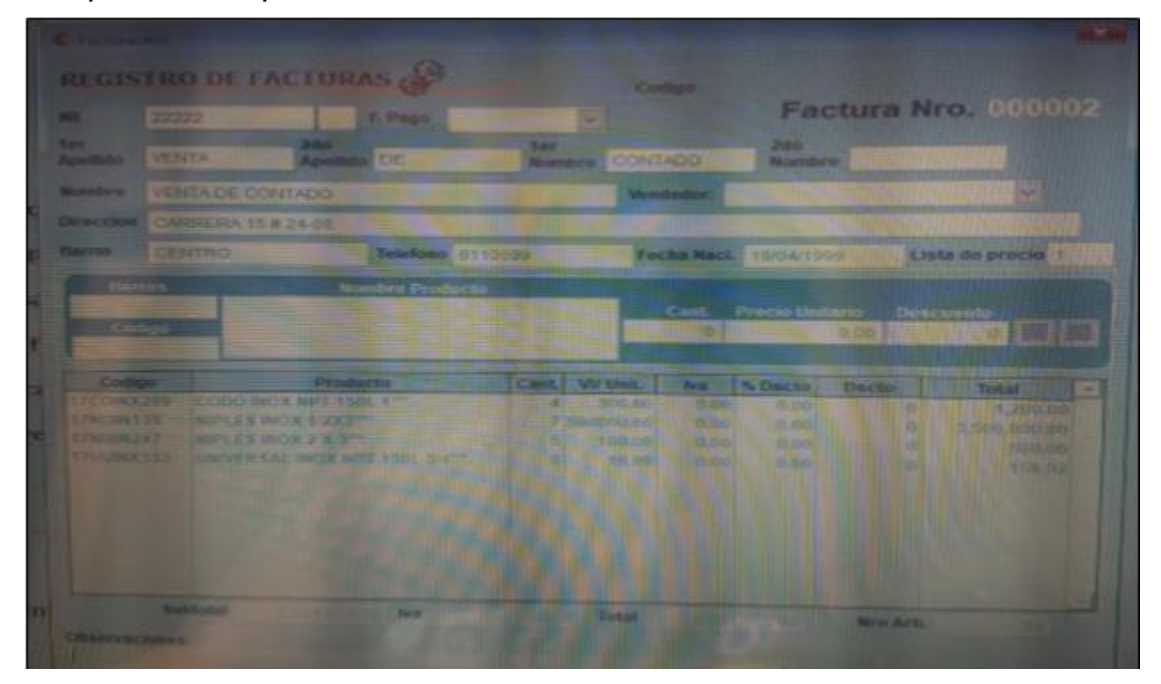

## <span id="page-57-1"></span>**Figura 22**

## *Pantalla Aplicativo Propuesto*

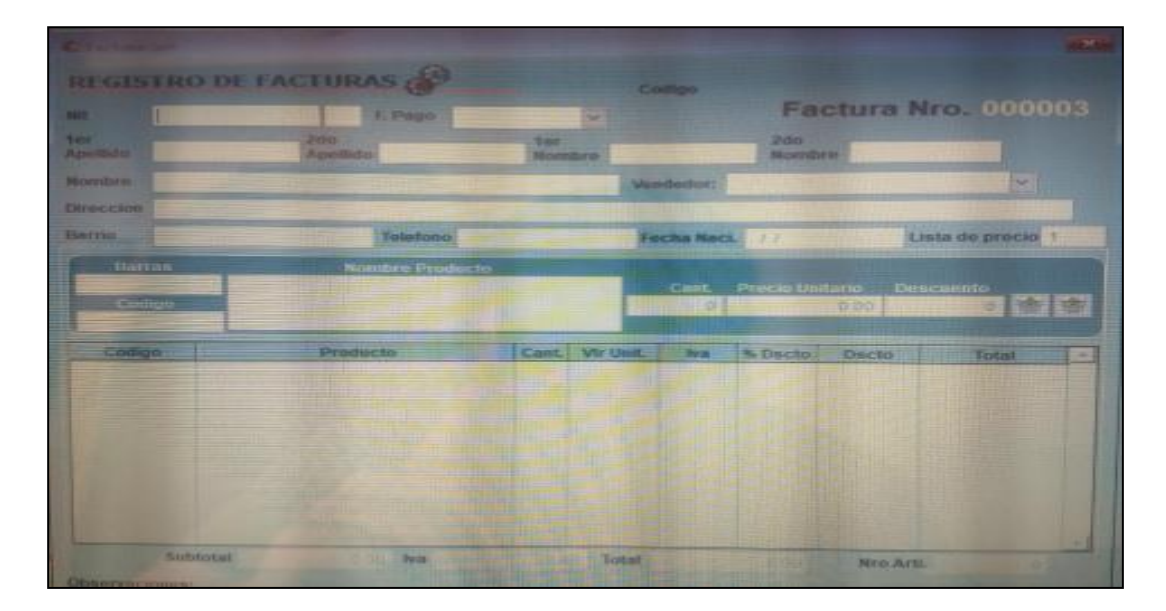

ELABORADO POR: Oficina de Investigaciones REVISADO POR: Soporte al Sistema Integrado de Gestión UTS APROBADO POR: Jefe Oficina de Planeación

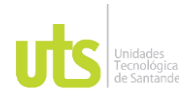

F-DC-125

INFORME FINAL DE TRABAJO DE GRADO EN MODALIDAD DE PROYECTO DE INVESTIGACIÓN, DESARROLLO TECNOLÓGICO, MONOGRAFÍA, EMPRENDIMIENTO Y SEMINARIO

VERSIÓN: 1.0

Se implementó un enlace con la opción de AnyDesk en una Tablet para que se conecte vía remoto a un computador de mesa o portátil, para tener una mayor comodidad al momento de facturar y registrar los productos sin realizar el traslado del portátil o computador de mesa, tal como se puede observar en la ilustración 23.

## <span id="page-58-0"></span>**Figura 23**

*Desarrollo de Propuesta en Móvil Inalámbrico*

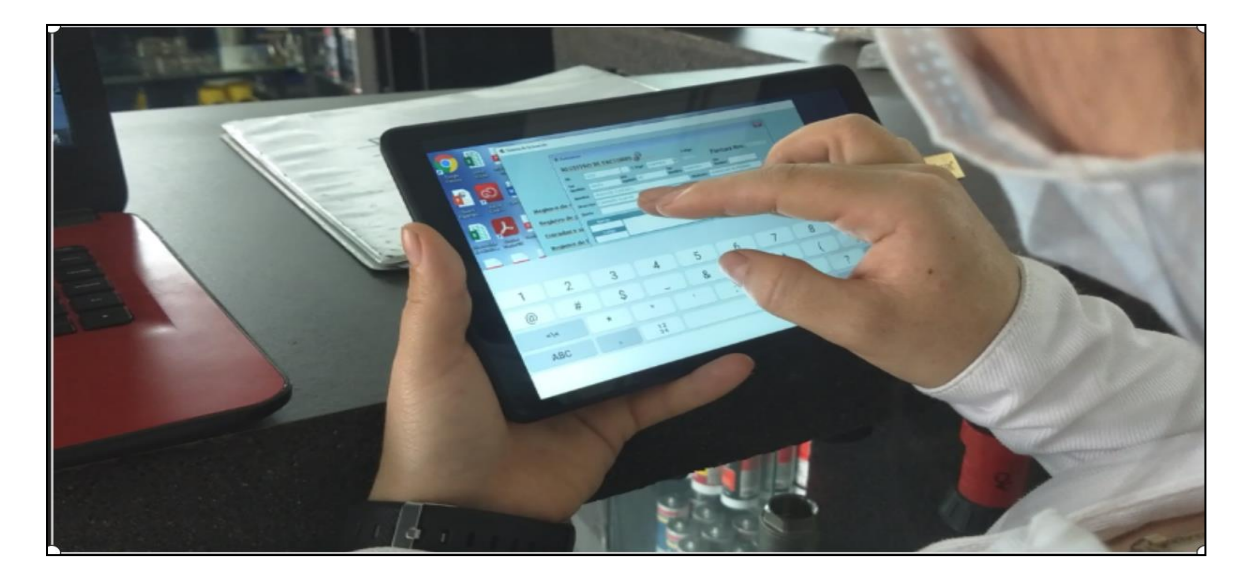

Al momento de realizar el registro de la factura, se ingresa los datos del cliente, cantidades que se van a facturar y luego se dirige a la estantería para escanear los productos solicitados por el cliente, tal como se observa en la ilustración 24

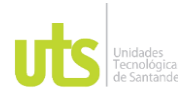

INFORME FINAL DE TRABAJO DE GRADO EN MODALIDAD DE PROYECTO DE INVESTIGACIÓN, DESARROLLO TECNOLÓGICO, MONOGRAFÍA, EMPRENDIMIENTO Y SEMINARIO

VERSIÓN: 1.0

## <span id="page-59-0"></span>**Figura 24**

*Pantalla Aplicativo Propuesto*

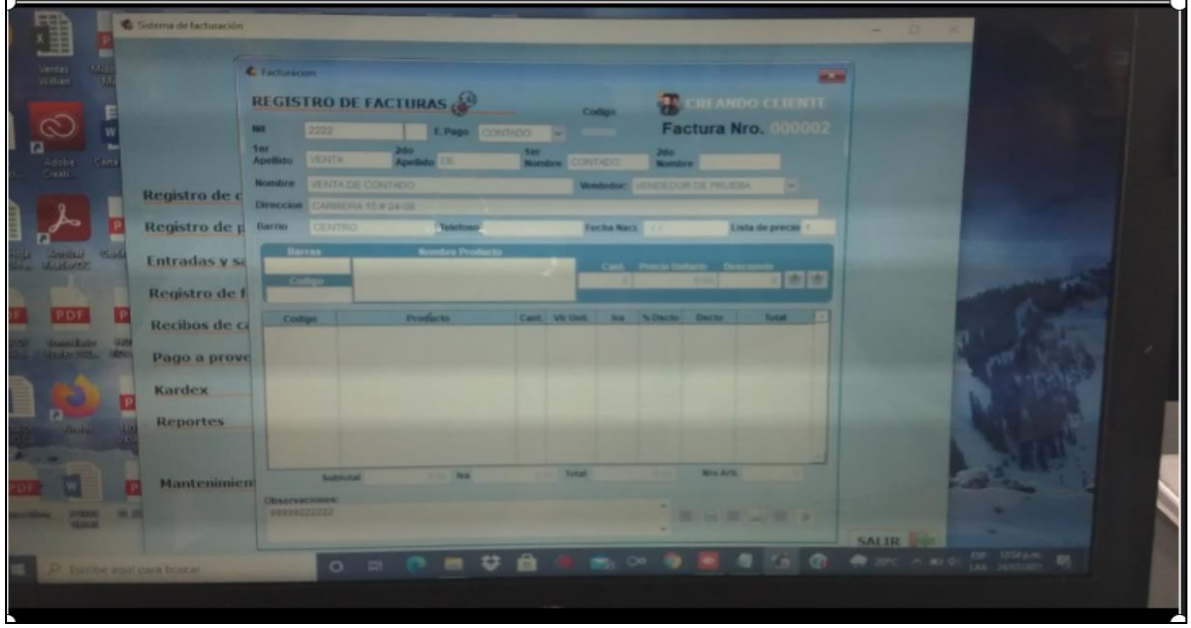

## <span id="page-59-1"></span>**Figura 25**

*Ejercicio Captura de inventario*

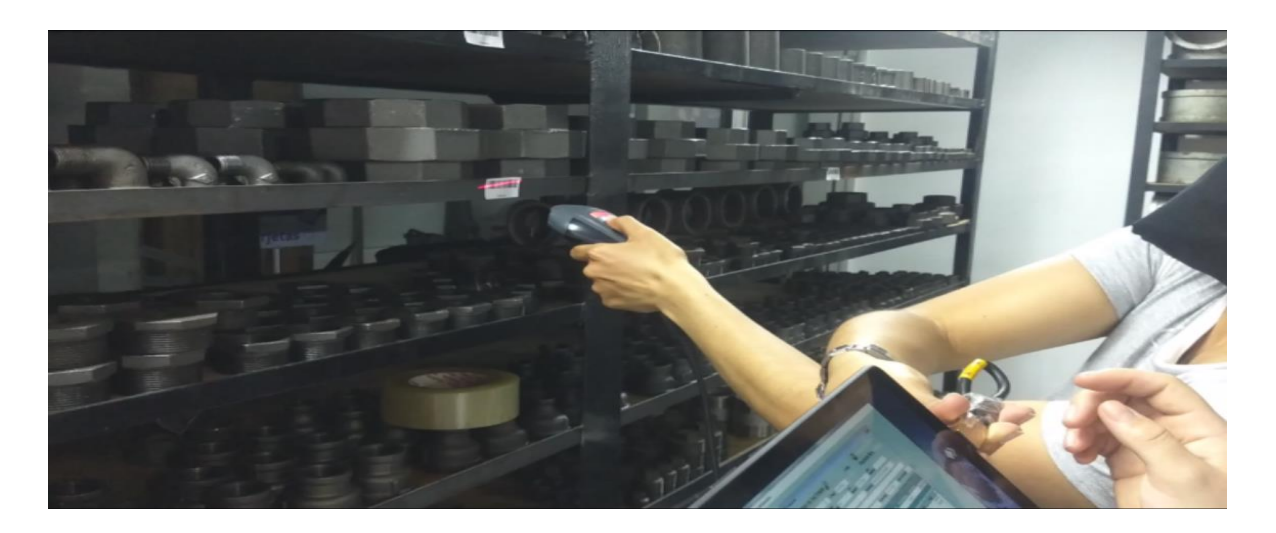

ELABORADO POR: Oficina de Investigaciones REVISADO POR: Soporte al Sistema Integrado de Gestión UTS APROBADO POR: Jefe Oficina de Planeación FECHA APROBACION: Noviembre de 2019

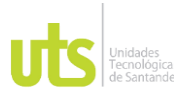

F-DC-125

INFORME FINAL DE TRABAJO DE GRADO EN MODALIDAD DE PROYECTO DE INVESTIGACIÓN, DESARROLLO TECNOLÓGICO, MONOGRAFÍA, EMPRENDIMIENTO Y SEMINARIO

VERSIÓN: 1.0

A través de la ilustración 25 de puede observar la pantalla de captura del movimiento anterior en el aplicativo desarrollado, el cual queda registrado en el portátil.

## <span id="page-60-0"></span>**Figura 26**

*Registro Final Aplicativo*

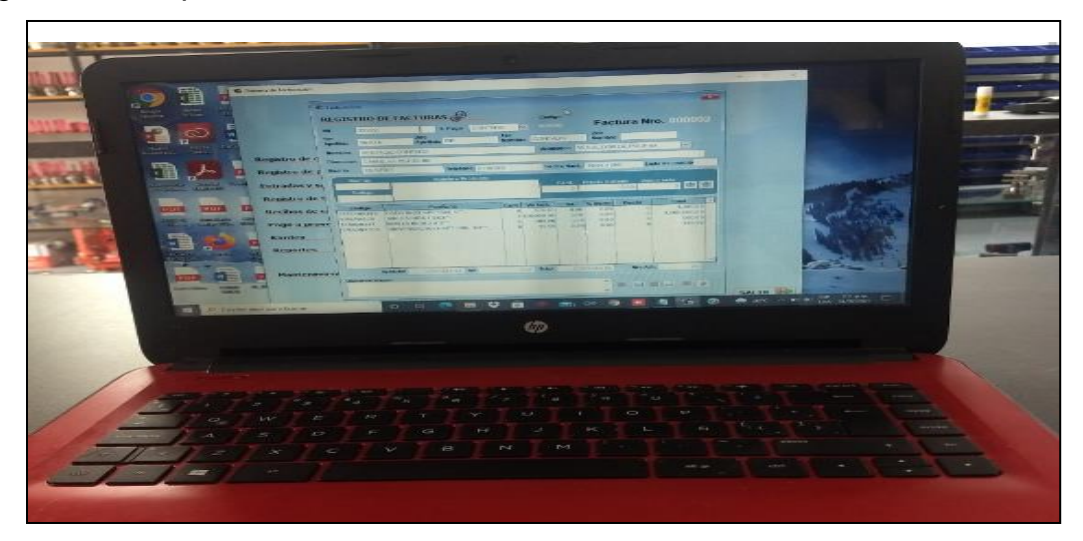

## <span id="page-60-1"></span>**Figura 27**

*Registro Paralelo en PC fijo*

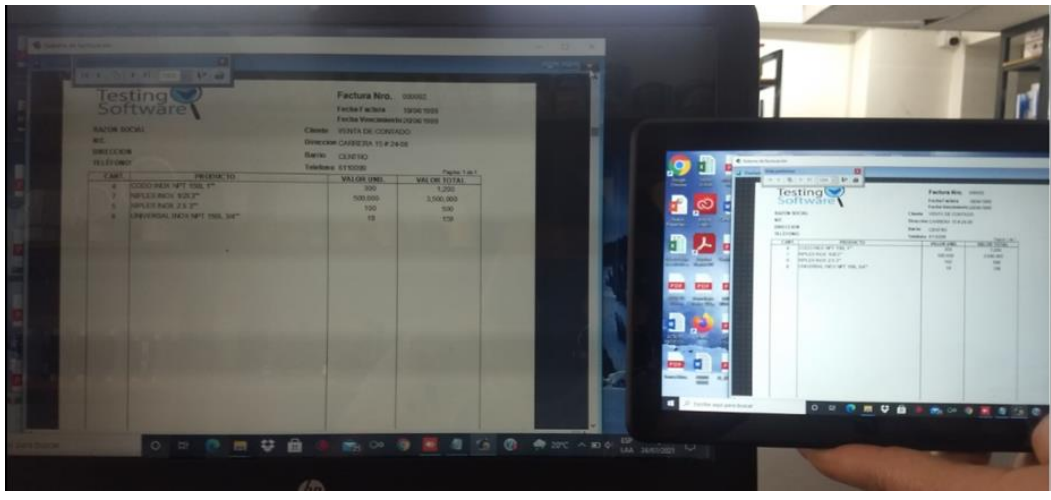

ELABORADO POR: Oficina de Investigaciones REVISADO POR: Soporte al Sistema Integrado de Gestión UTS APROBADO POR: Jefe Oficina de Planeación

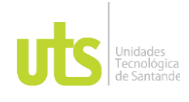

F-DC-125

INFORME FINAL DE TRABAJO DE GRADO EN MODALIDAD DE PROYECTO DE INVESTIGACIÓN, DESARROLLO TECNOLÓGICO, MONOGRAFÍA, EMPRENDIMIENTO Y SEMINARIO

VERSIÓN: 1.0

Esa misma información queda grabada en el portátil.

Por último, se le da a la factura guardar en PDF, queda guardada tanto en la

Tablet como en el portátil o computador de mesa y se envía a imprimir a la

impresora predeterminada

### <span id="page-61-0"></span>**Figura 28**

*Documento Final generado en PDF*

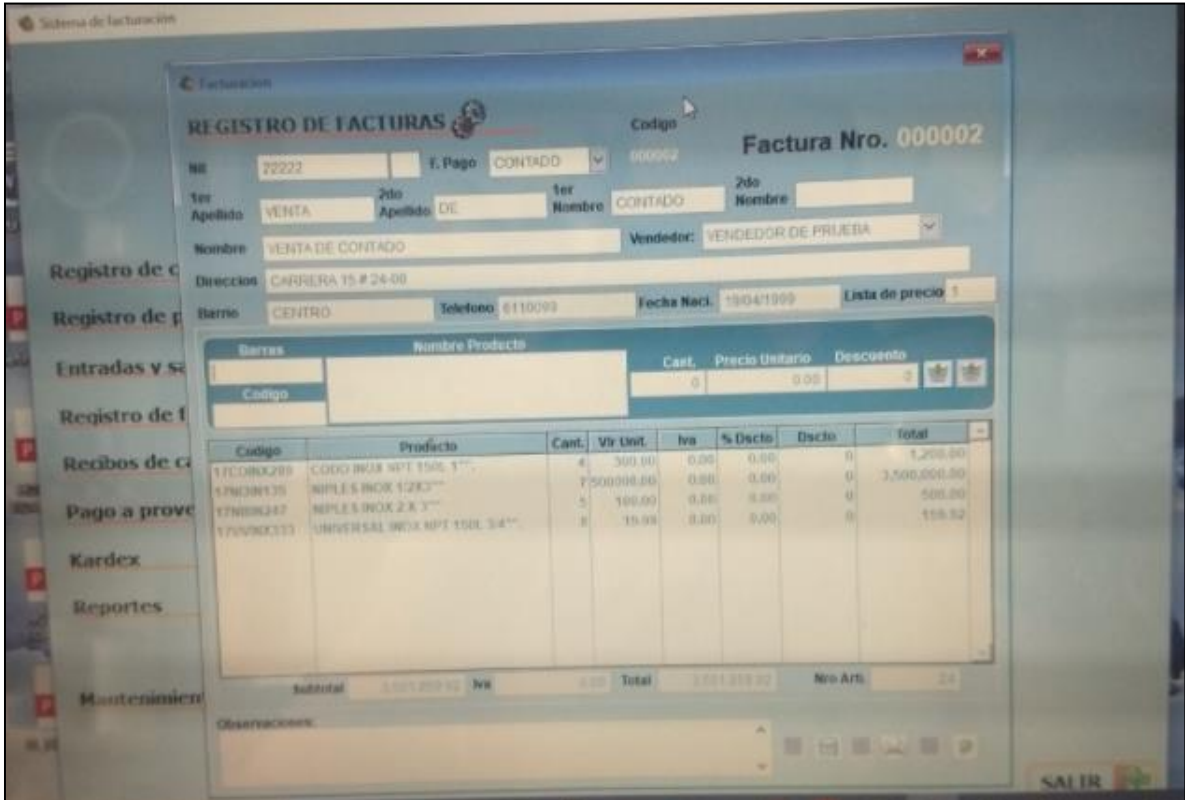

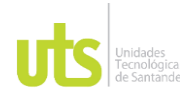

INFORME FINAL DE TRABAJO DE GRADO EN MODALIDAD DE PROYECTO DE INVESTIGACIÓN, DESARROLLO TECNOLÓGICO, MONOGRAFÍA, EMPRENDIMIENTO Y SEMINARIO

## **6. CONCLUSIONES**

<span id="page-62-0"></span>Es necesario que la empresa Repuestos y Montajes Industriales del Oriente SAS, demuestre toda la diligencia posible respecto a la capacitación de los trabajadores en el sistema y del conocimiento de la mercancía, para así tener unos buenos registros al momento de la salida de la misma.

Mediante la práctica se pudo comprobar que los procedimientos que inicialmente se habían desarrollado en la compañía Repuestos y Montajes Industriales del Oriente SAS, no estaban siendo óptimos, por lo tanto, se crearon acciones en el sistema de inventarios que otorgara un aumento de productividad.

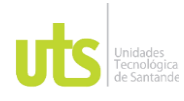

INFORME FINAL DE TRABAJO DE GRADO EN MODALIDAD DE PROYECTO DE INVESTIGACIÓN, DESARROLLO TECNOLÓGICO, MONOGRAFÍA, EMPRENDIMIENTO Y SEMINARIO

### **7. RECOMENDACIONES**

<span id="page-63-0"></span>Dentro de este trabajo tan ambicioso como lo fue la implementación de una herramienta de codificación de barras, siempre se desea que haya una mejora continua del mismo; es por eso que se recomienda a futuros estudiantes quienes tengan interés en estos tipos de proyectos, hacer la complementación en la implementación de códigos de barras para la organización de una empresa ferretera.

Por otra parte, cabe agregar que la empresa Repuestos y Montajes Industriales del Oriente SAS debe realizar mejoras a las tecnologías de la información y las comunicaciones (TIC), implementadas de este modelo de codificación en los productos para que estos procedimientos desarrollados se vuelvan óptimos en la compañía y obtener buenos rendimientos.

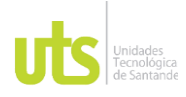

INFORME FINAL DE TRABAJO DE GRADO EN MODALIDAD DE PROYECTO DE INVESTIGACIÓN, DESARROLLO TECNOLÓGICO, MONOGRAFÍA, EMPRENDIMIENTO Y SEMINARIO

## **8. REFERENCIAS BIBLIOGRÁFICAS**

- <span id="page-64-0"></span>*Angeles, M. (s.f.). ¿Qué es el Código UPC y para qué sirve? Recuperado el 25 de Octubre de 2021, de https://blog.gs1mexico.org/codigo-upc-que-es-paraque-sirve-gs1*
- *INCP. (1993). Decreto 2650 de 1993 Por el cual se modifica el Plan Único de Cuentas para Comerciantes. Recuperado el 8 de Octubre de 2021, de Instituto Nacional de Contadores Publicos de Colombia: https://incp.org.co/Site/productosyservicios/legislativa/2650.htm*
- *Jara, J. (2017). Aplicación de la metodología 5S para mejorar el orden del almacén en la empresa Sevetel Sacen el distrito de San Martin de Porres para el año 2017. Recuperado el 18 de Octubre de 2021, de [Tesis de Grado ] Universidad Cesar Vallejo: https://docplayer.es/135929487- Facultaddeingenieria.html*
- *La Tienda de las Barras. (26 de Octubre de 2019). Código de barras UPC: qué es y por qué necesita el suyo. Recuperado el 27 de Octubre de 2021, de https://www.latiendadelasbarras.com/barras/codigo-de-barras-upc/*
- *Lenguajes de programacion. (2010). Visual Basic. Recuperado el 15 de Octubre de 2021, de https://lenguajesdeprogramacion.net/visual-basic/*
- *Mecalux. (27 de Abril de 2020). Control de inventario: claves para un mejor servicio al cliente. Recuperado el 20 de Octubre de 2021, de https://www.mecalux.com.co/blog/control-de-inventario*
- *Ministerio de Tecnologías de la Información y las Comunicaciones. (2021). Tecnologías de la Información y las Comunicaciones (TIC). Recuperado el 22 de Octubre de 2021, de https://mintic.gov.co/portal/inicio/Glosario/T/5755:Tecnologias-de-la-Informacion-y-las-Comunicaciones-TIC*
- *Monografias. (s.f.). Historia de los inventarios. Recuperado el 15 de Octubre de 2021, de Universidad Nacional: https://www.monografias.com/docs/historiade-los-inventarios-PKREVVHTP2AX*
- *Montano, J. (23 de Julio de 2020). Historia de las TICs: desde su Origen Hasta la Actualidad. Recuperado el 25 de Octubre de 2021, de LifeDer: https://www.lifeder.com/historia-tics/*
- *Polo, D. (2021). Mipymes: ¿qué son y cómo se desarrollan? Recuperado el 10 de Octubre de 2021, de Gestionar Facil: https://www.gestionarfacil.com/mipymes/*

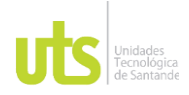

F-DC-125

*TBarCode Office. (s.f.). Complemento de código de barras para Microsoft® Excel. Recuperado el 21 de Octubre de 2021, de https://www.tecit.com/es/software/barcode-software/office/excel/Default.aspx*

*tecnologías de la información y las comunicaciones . (01 de 05 de 2016). obtenido*  de tecnologías de la información y las comunicaciones *https://intellectum.unisabana.edu.co/bitstream/handle/10818/25867/Jessica %20Marcela%20Lopez%20Bossa%20(Tesis).pdf?sequence=1*

*TIC. (03 de Abril de 2012). Marco legal que sustenta las TIC en Colombia. Obtenido de Tic Centro Educativo Santa Teresa: http://ticcentroeducativosantateresa.blogspot.com/2012/04/marco-legal-quesustenta-las-tic-en.html*

*Universidad de Costa Rica. (26 de Septiembre de 2021). Ofimatica. Recuperado el 23 de Octubre de 2021, de Educacion Mediada por las TIC (San Andres): https://eduvirtual.cuc.edu.co/moodle/mod/glossary/print.php?id=239854&mo de=letter&hook=O&sortkey&sortorder&offset=0&pagelimit=10*

*Universidad de la Costa. (s.f.). Glosario de Términos. Recuperado el 19 de Octubre de 2021, de Educacion Virtual: https://eduvirtual.cuc.edu.co/moodle/mod/glossary/view.php?id=239854&mo de&hook=ALL&sortkey&sortorder&fullsearch=0&page=4*

*University of Indonesia. (2003). Determining the Impact of Information and Communication Technology (ICT) on Decent Work in Indonesia. Recuperado el 18 de Octubre de 2021, de http://www.jil.go.jp/english/events/documents/ann04\_indonesia.pdf*

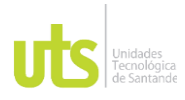

INFORME FINAL DE TRABAJO DE GRADO EN MODALIDAD DE PROYECTO DE INVESTIGACIÓN, DESARROLLO TECNOLÓGICO, MONOGRAFÍA, EMPRENDIMIENTO Y SEMINARIO

VERSIÓN: 1.0

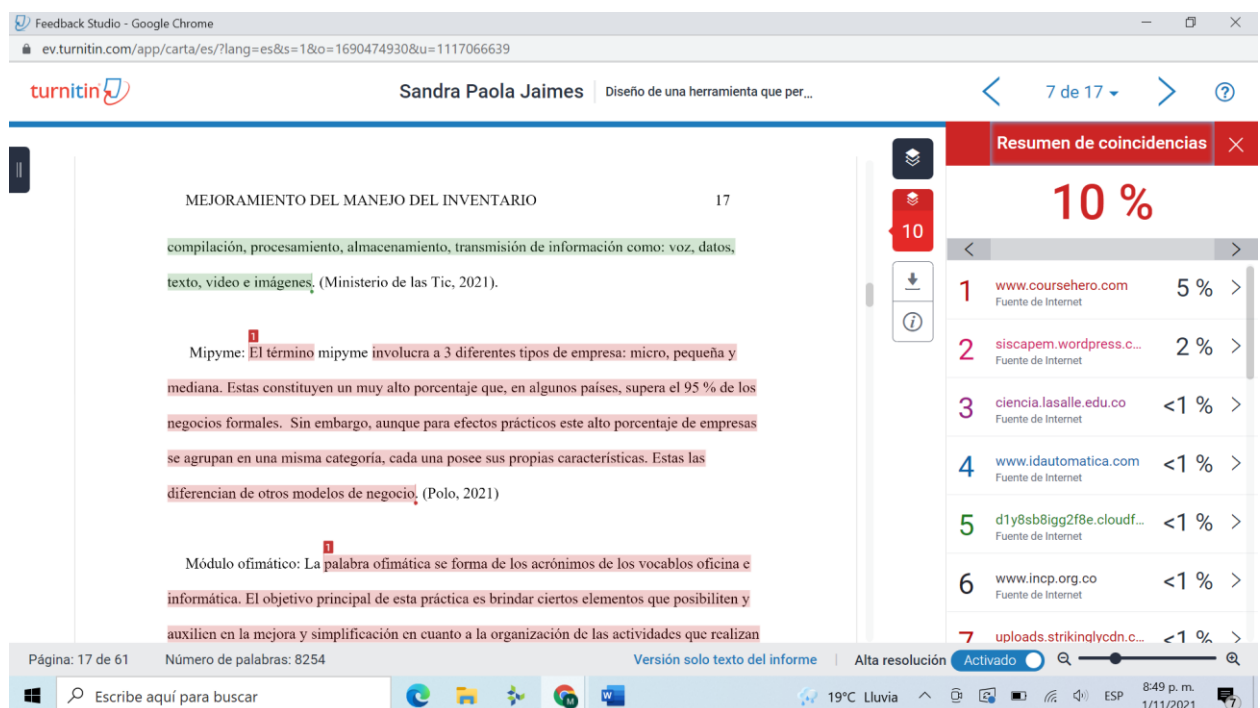